# VBA SOURCE CODE BOOK

## **DYNAMIC RACI MATRIX - UPDATED**

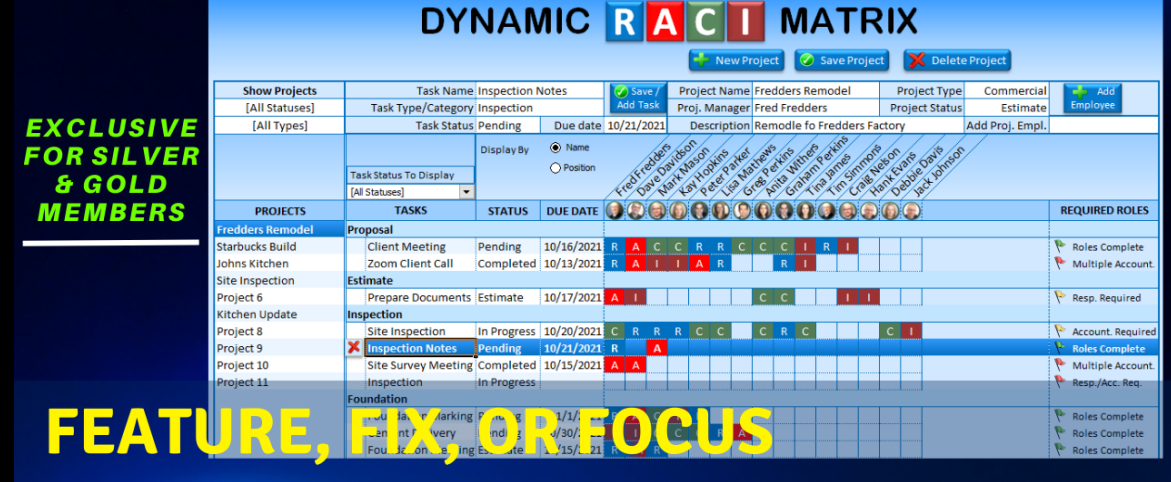

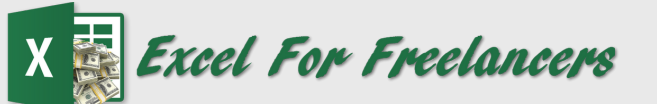

# **How To Create A D ynami c RACI** Matrix In Excel To **Manage U[nlimited](https://www.youtube.com/watch?v=DYkO_w_Ud7M) Projects & Tasks**

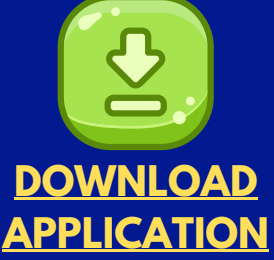

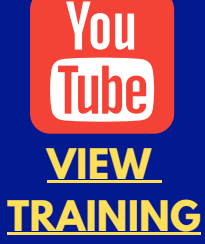

*by: Randy Austin*

# ABOUT THE AUTHOR

A two-time Microsoft MVP & lifetime Excel enthusiast, Randy Austin founded Excel For Freelancers in 2017. Excel For Freelancers quickly became the most prominent resource Excel for developers to learn how to turn their passion for Excel into profits by building & selling their own excel-based applications for passive & recurring income.

With nearly 300,000 YouTube subscribers, 14,000,000 video views, 200+ comprehensive training videos, and a thriving 40,000 member Facebook community, Excel For Freelancers has positioned itself as the #1 Excel developers resource in the world.

Get free content, training, and downloads just by clicking any of the free resources below:

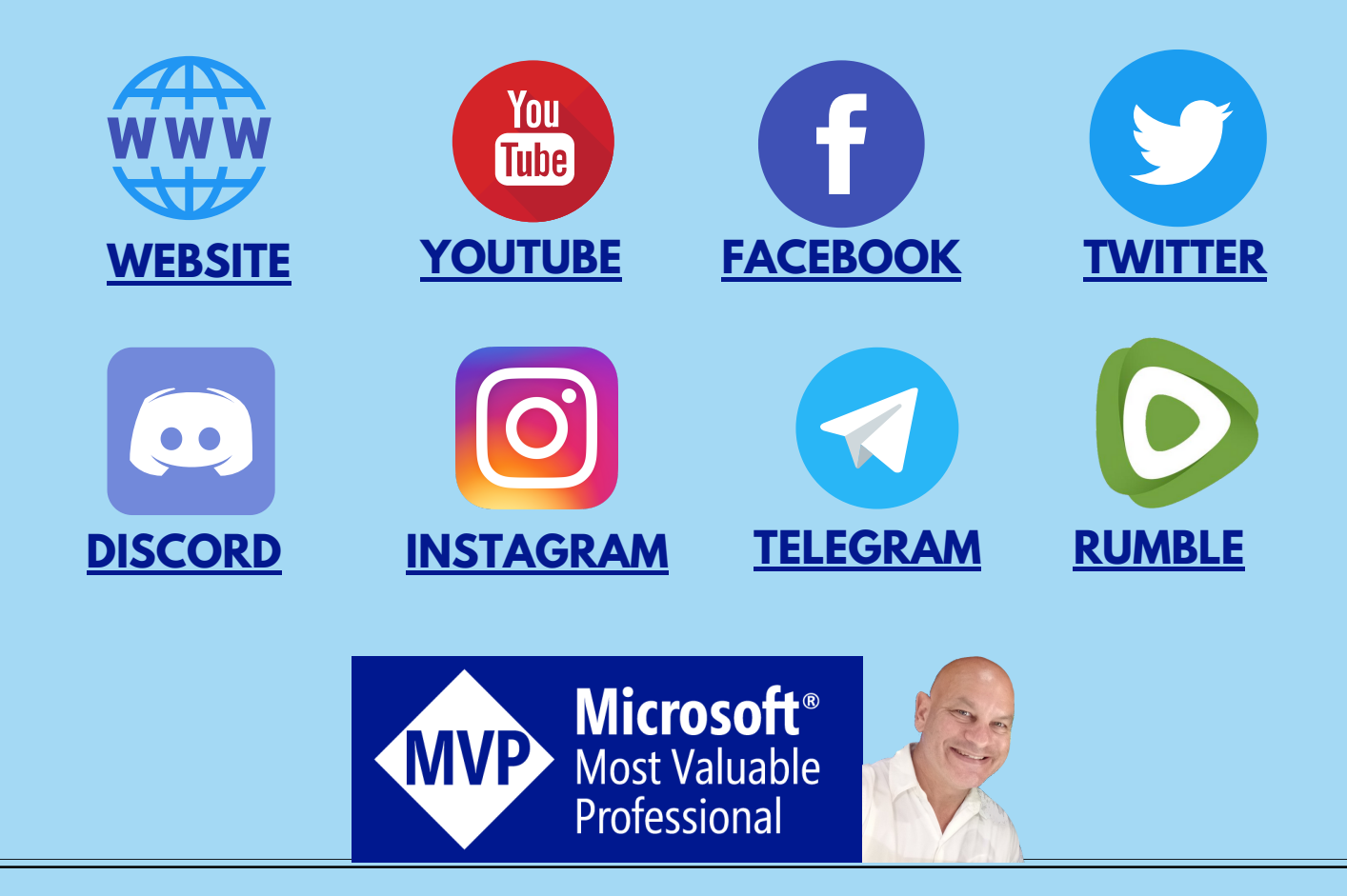

# OUR COURSES & PRODUCTS

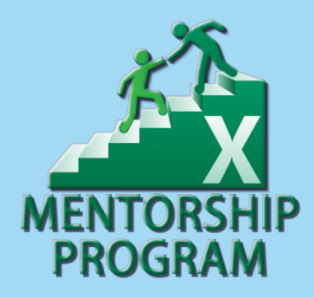

This comprehensive program will take you through a 12-phase process that will turn your enthusiasm for Excel into passive income.

## **Click here to learn [more](http://bit.ly/Excel-Mentorship-Program)**

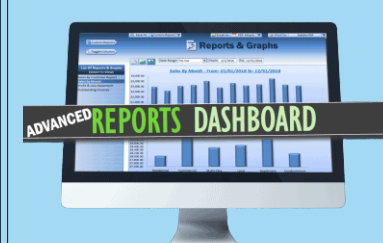

16 hour masterclass that will teach you the tips, tricks and techniques on how to create a dynamic single-click dashboard, and a ton more

## **Click here to learn [more](http://bit.ly/ExcelAdvancedDashboard)**

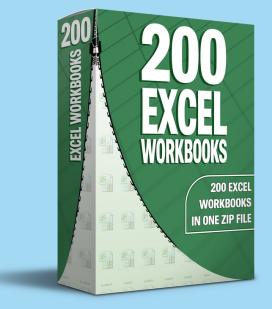

Incredible Package of 200 of my BEST Applications into a SINGLE ZIP File which also includes the "200 Workbook Library".

## **Click here to learn [more](https://www.excelforfreelancers.com/product/200-of-my-best-excel-workbooks/)**

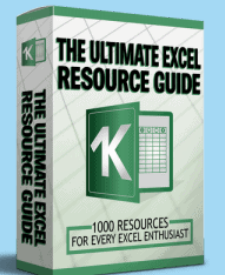

With 1000 live links, continuously updating content, sort-able and filterable items, you will always have exactly what you need, when you need it.

**Click here to learn [more](http://bit.ly/ExcelResourceGuide)**

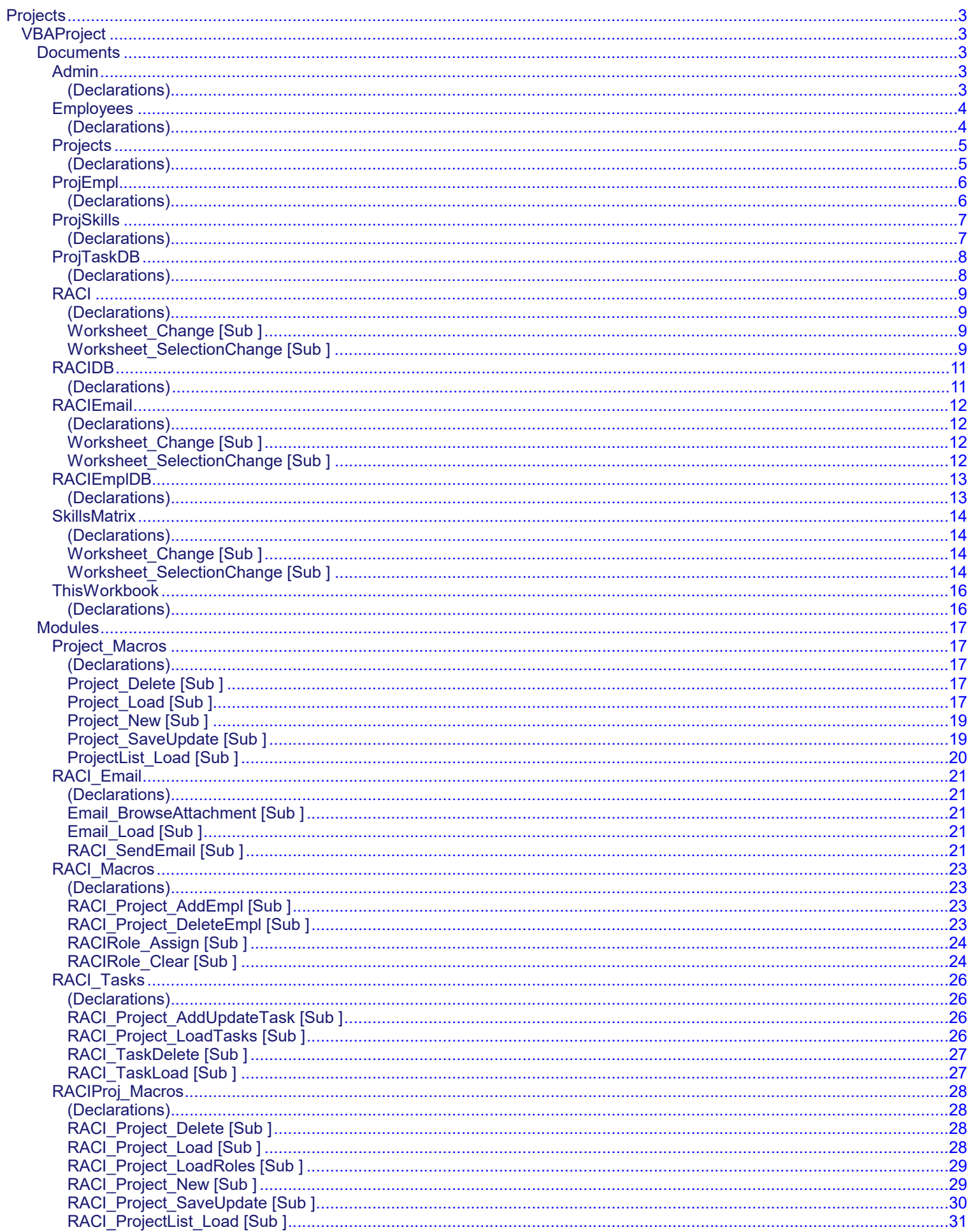

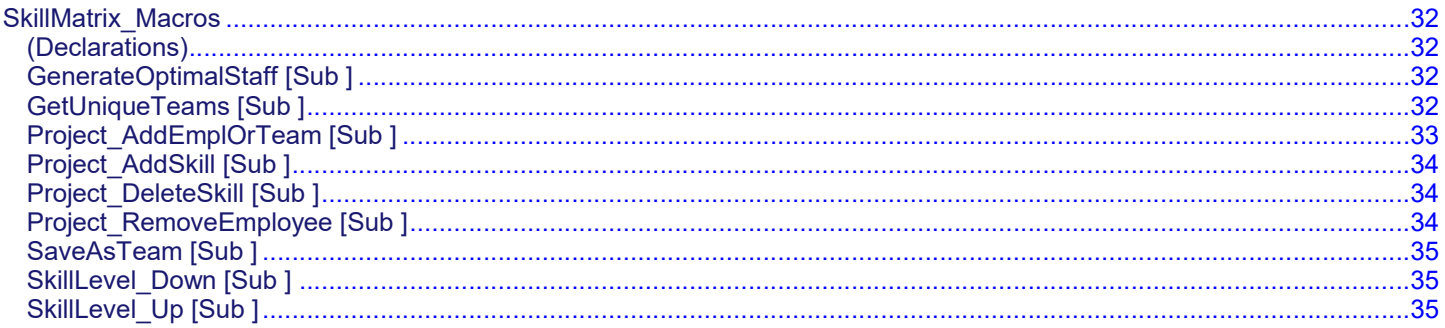

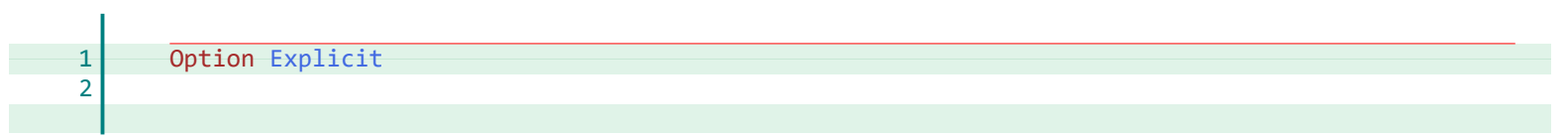

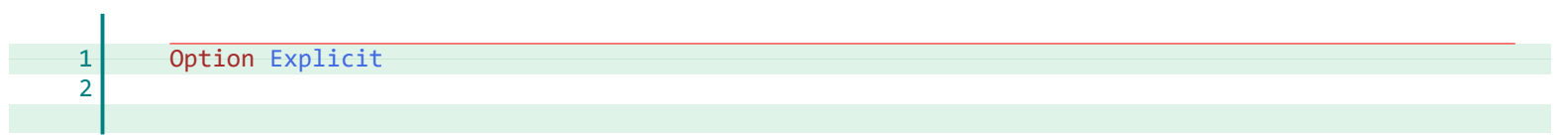

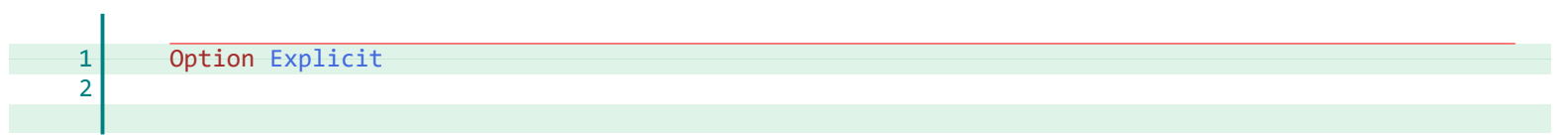

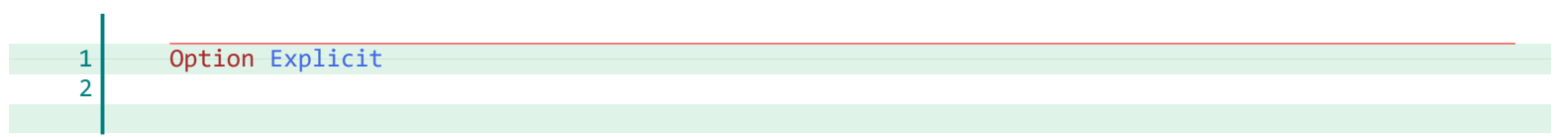

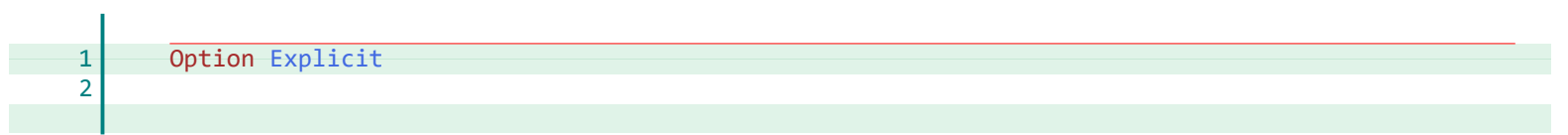

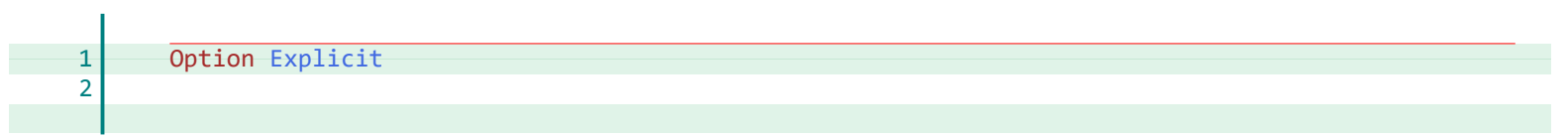

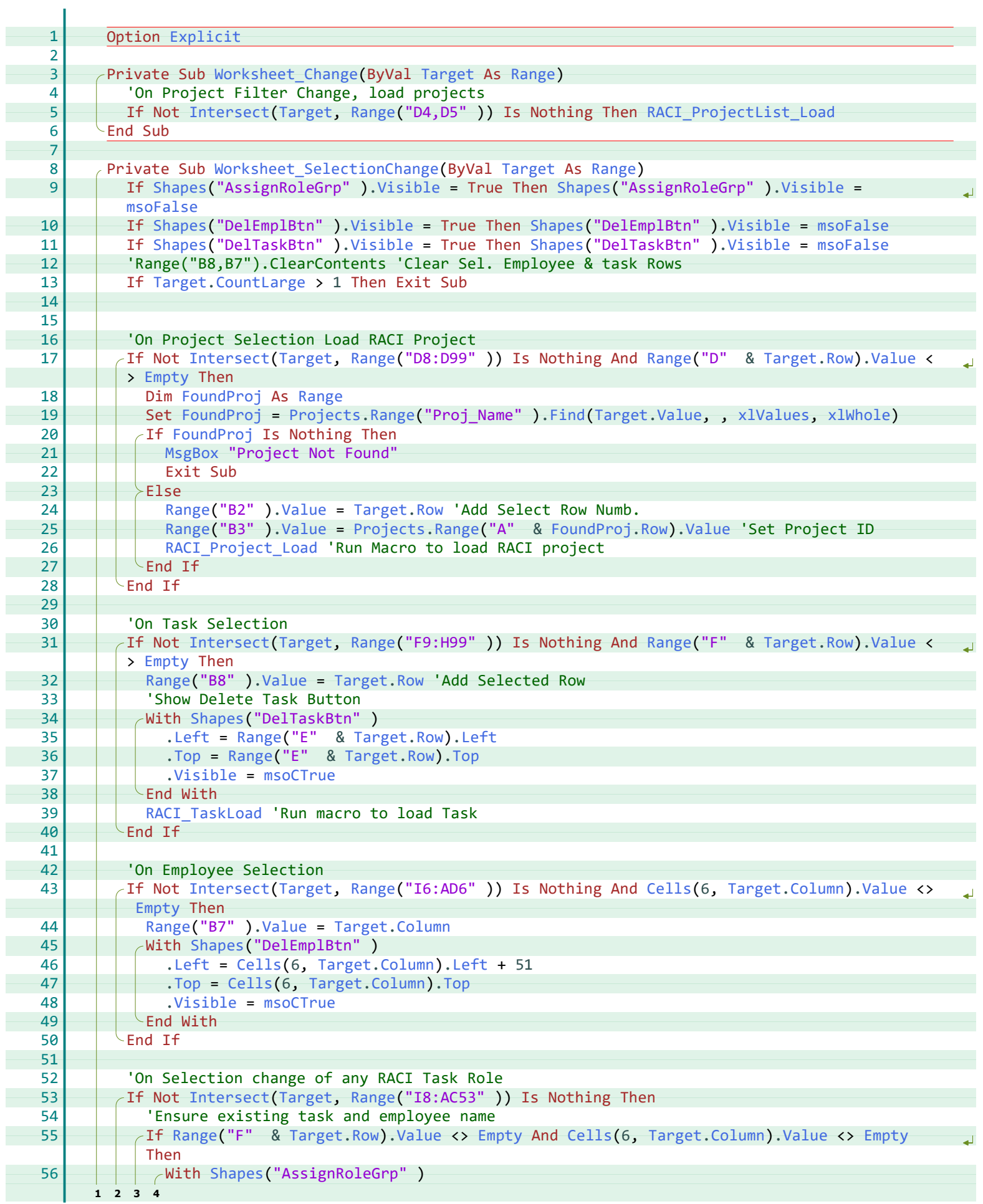

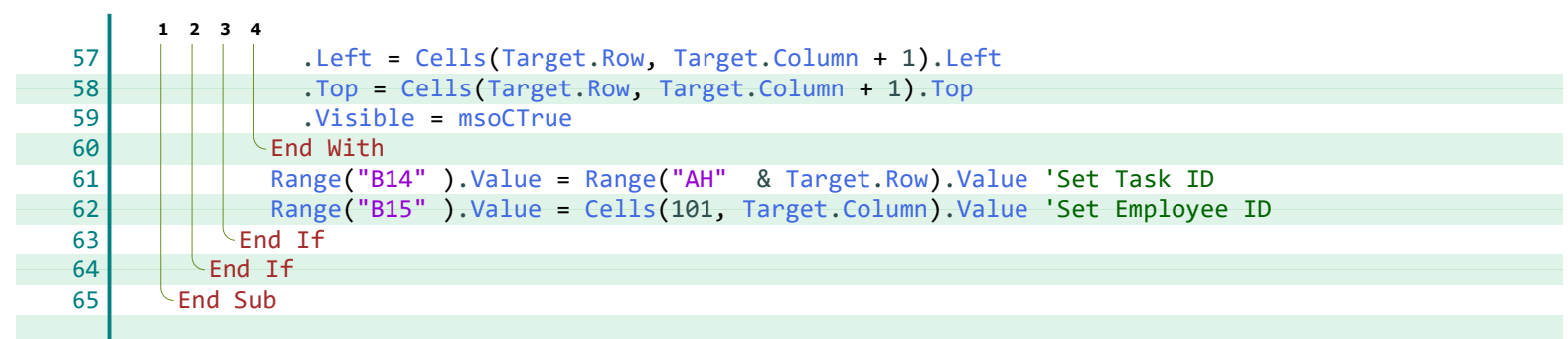

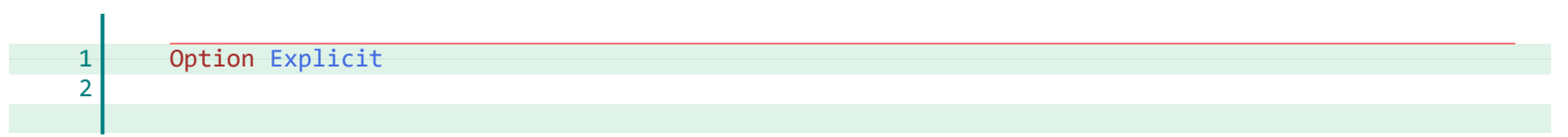

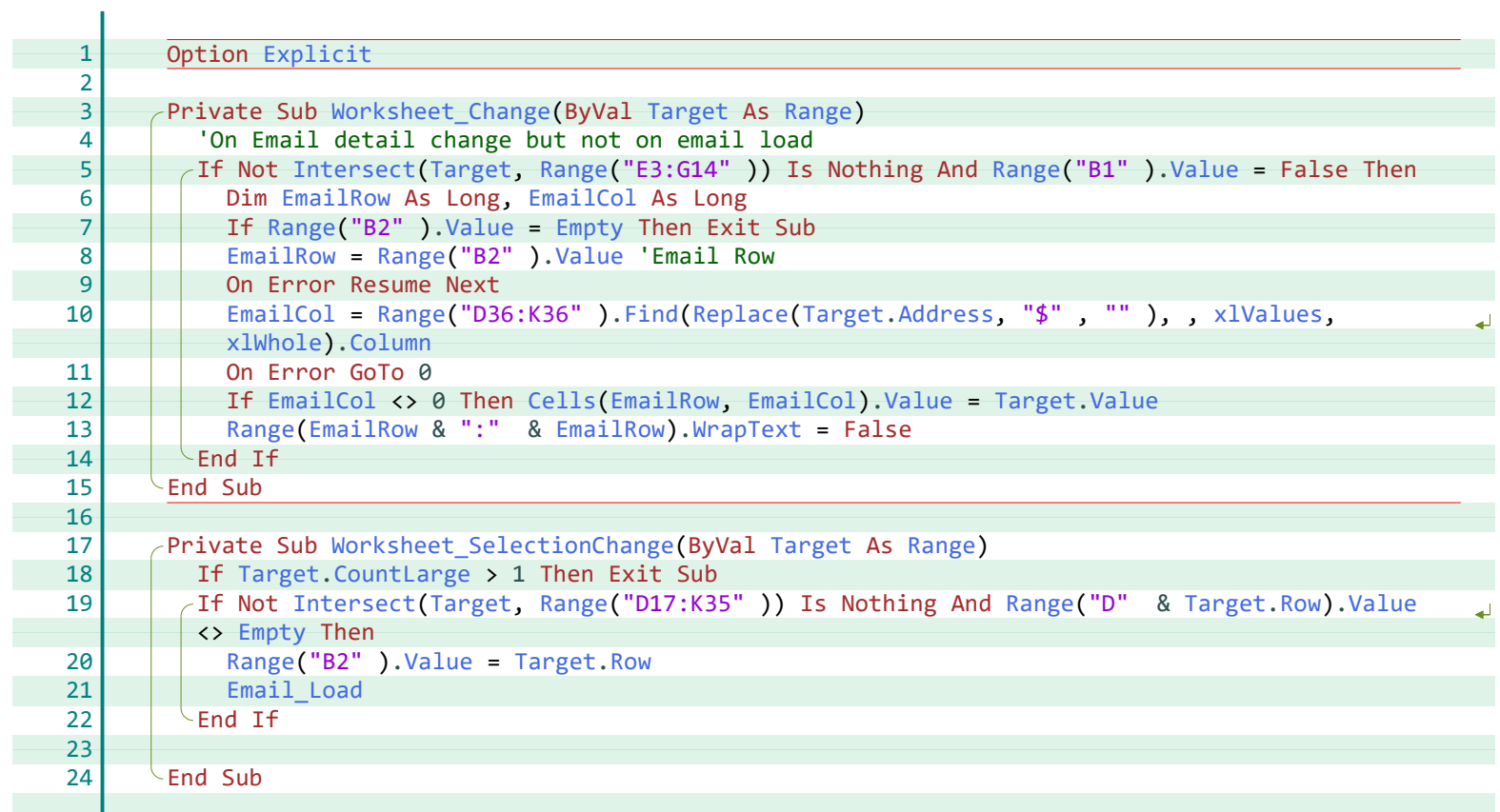

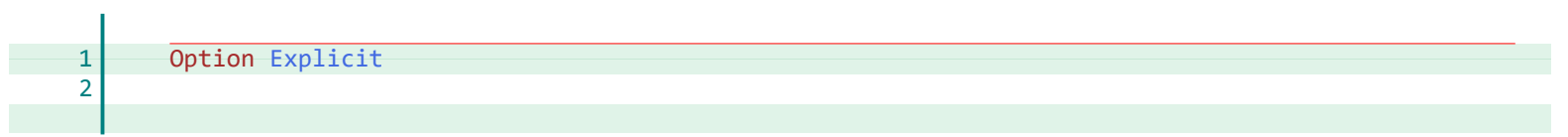

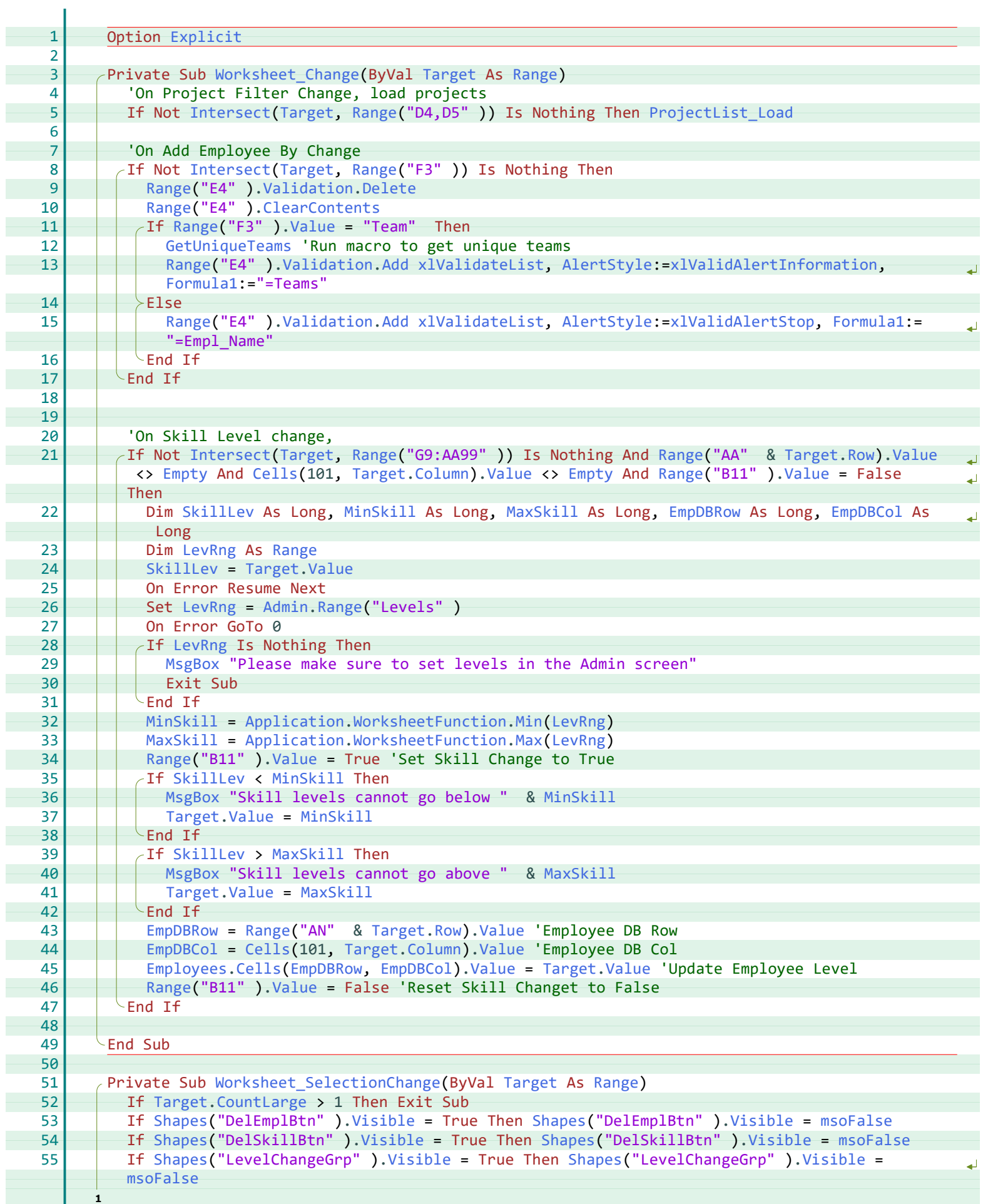

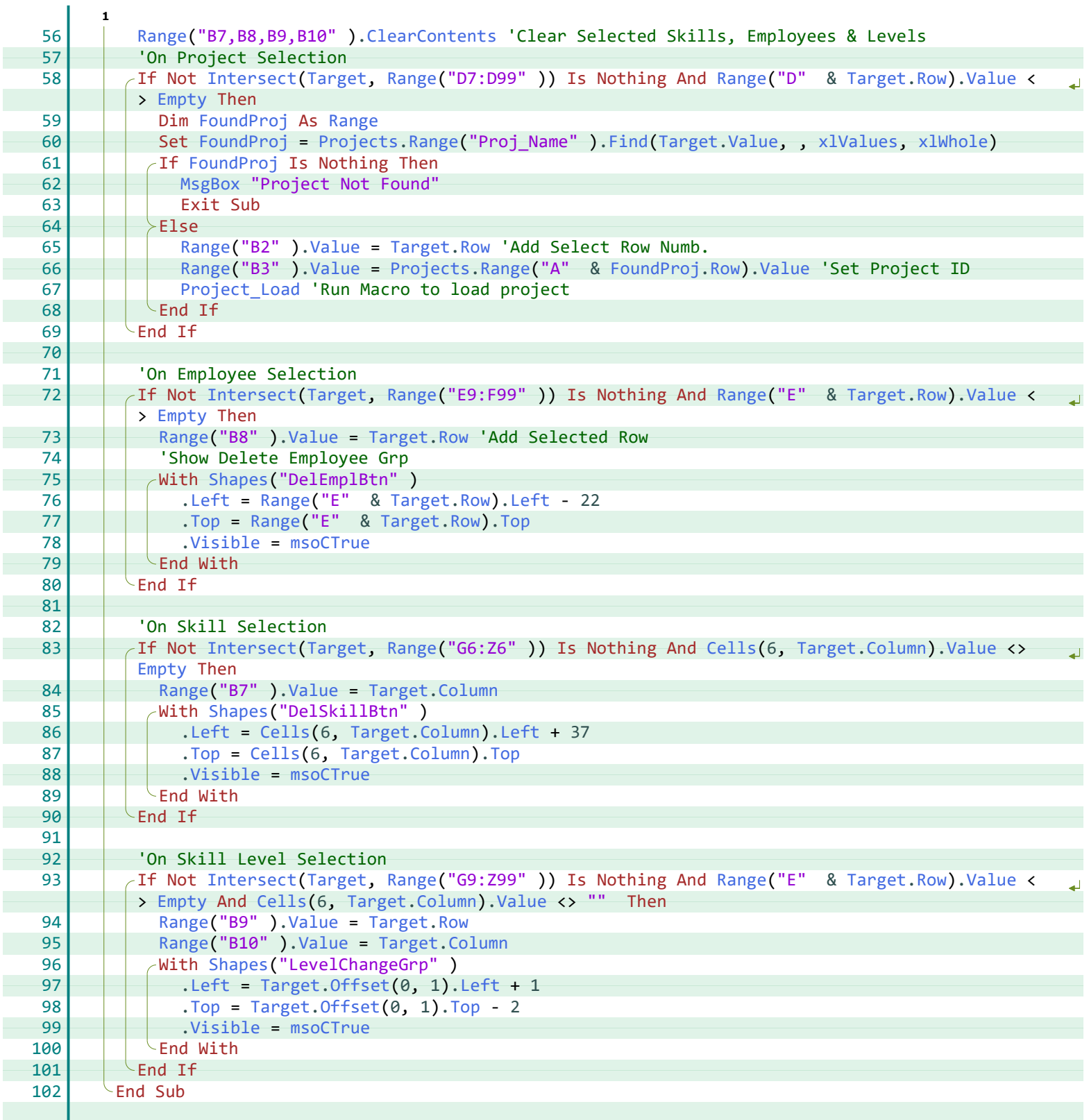

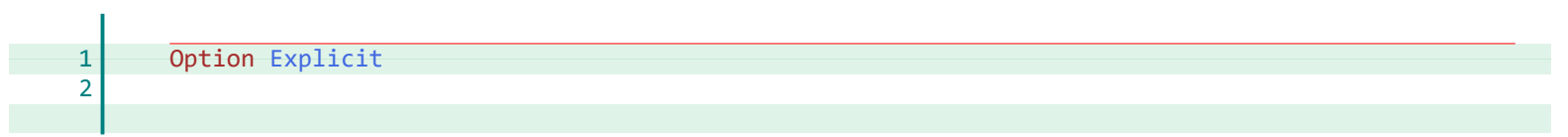

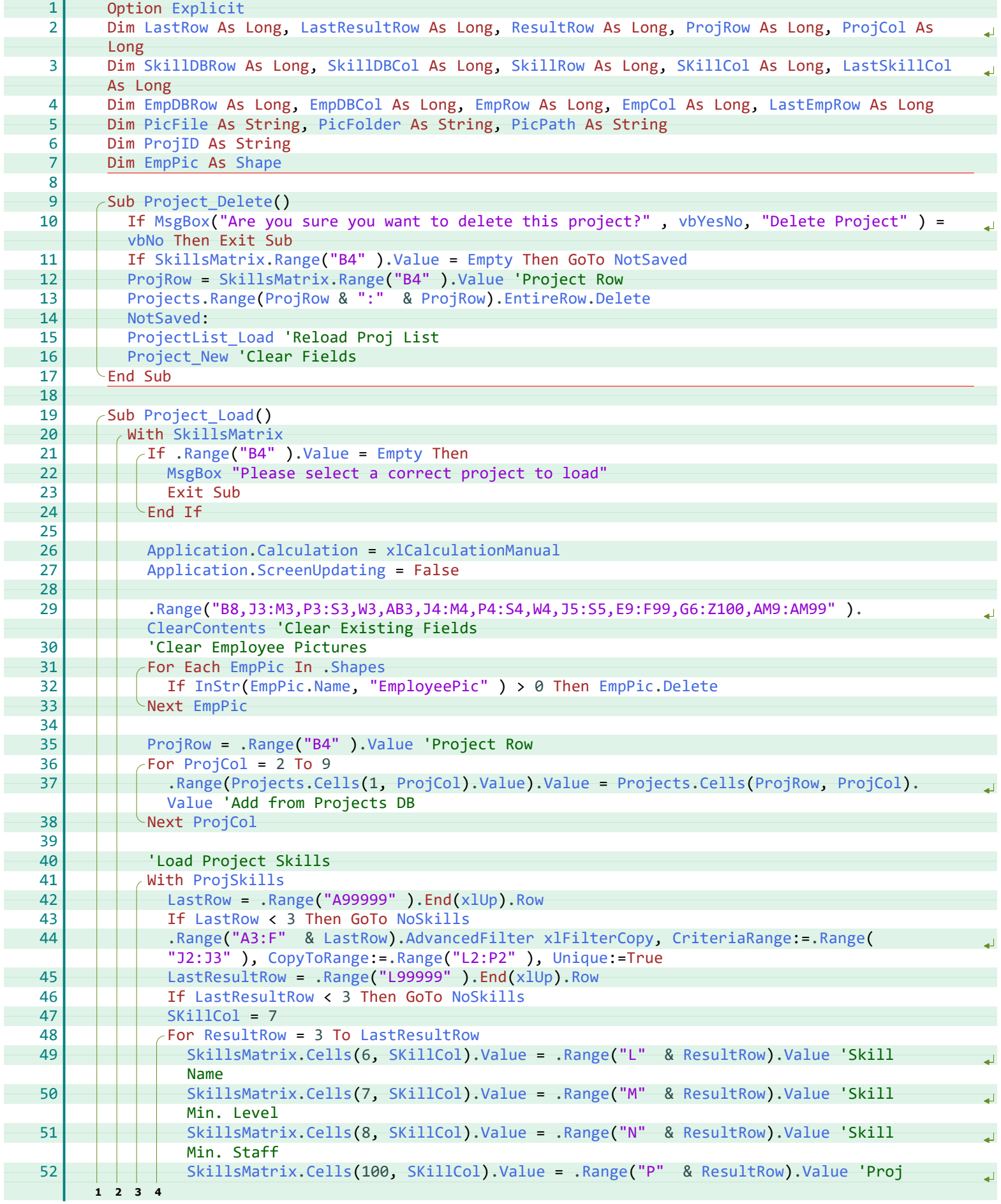

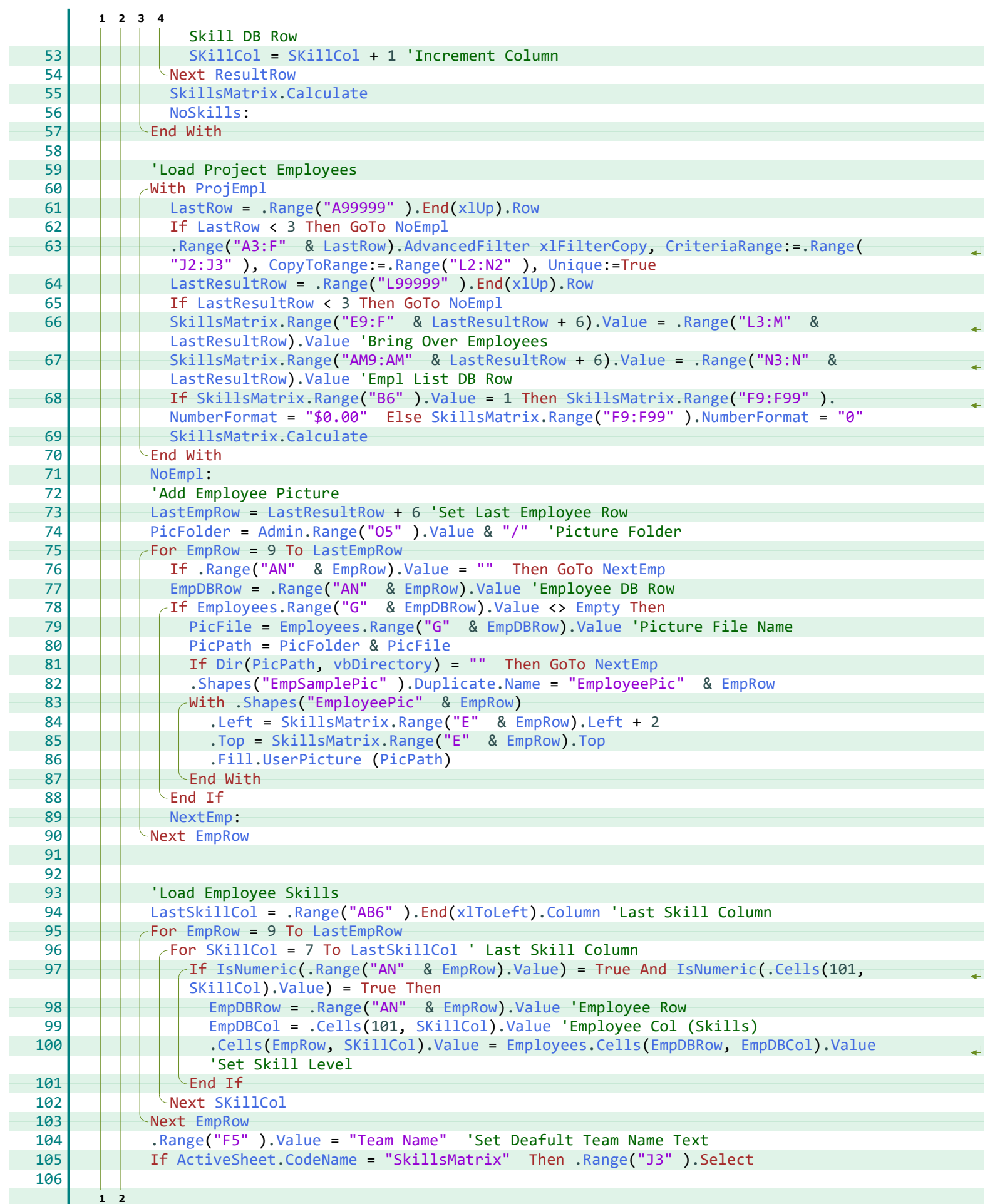

X Excel For Freelancers

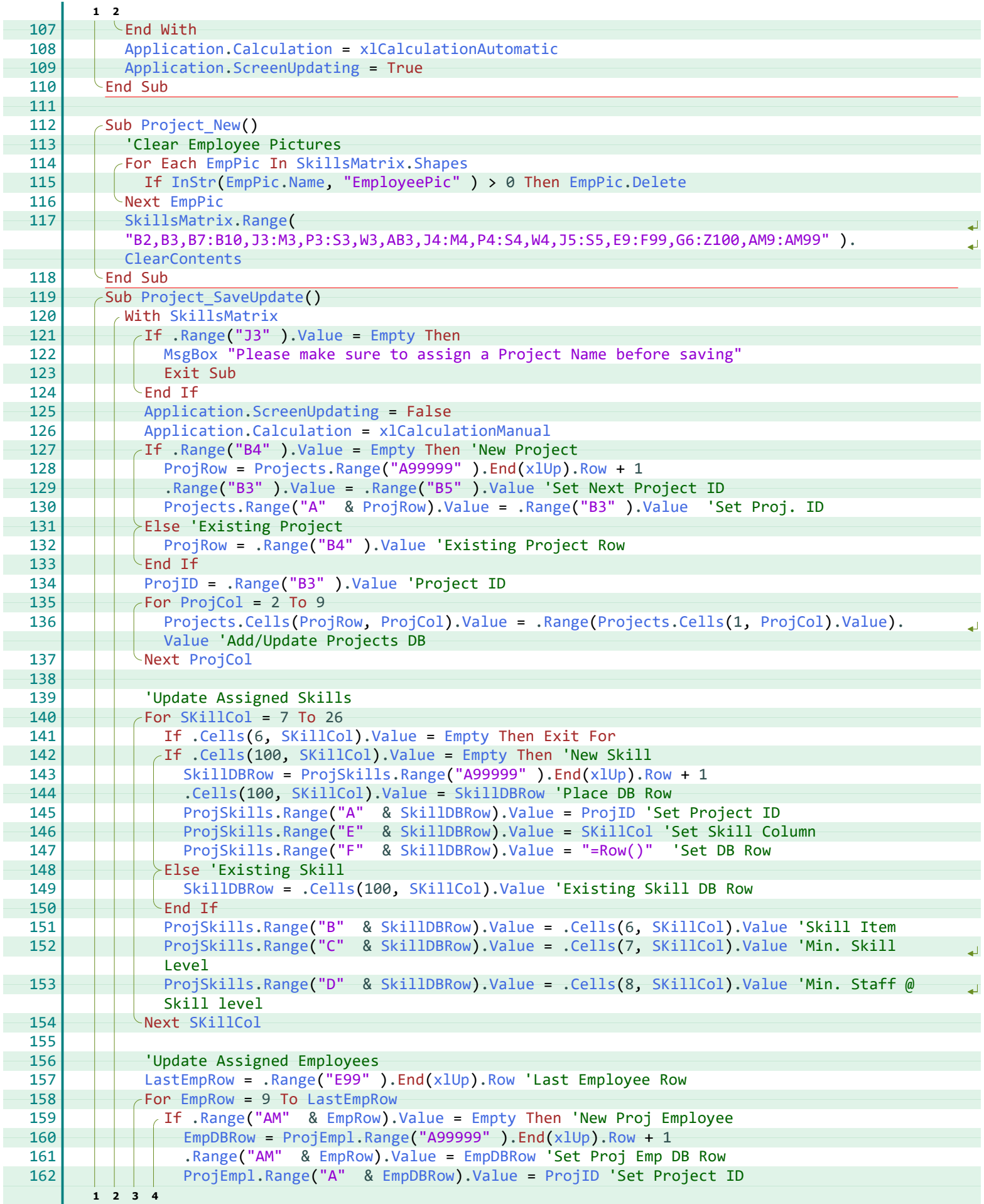

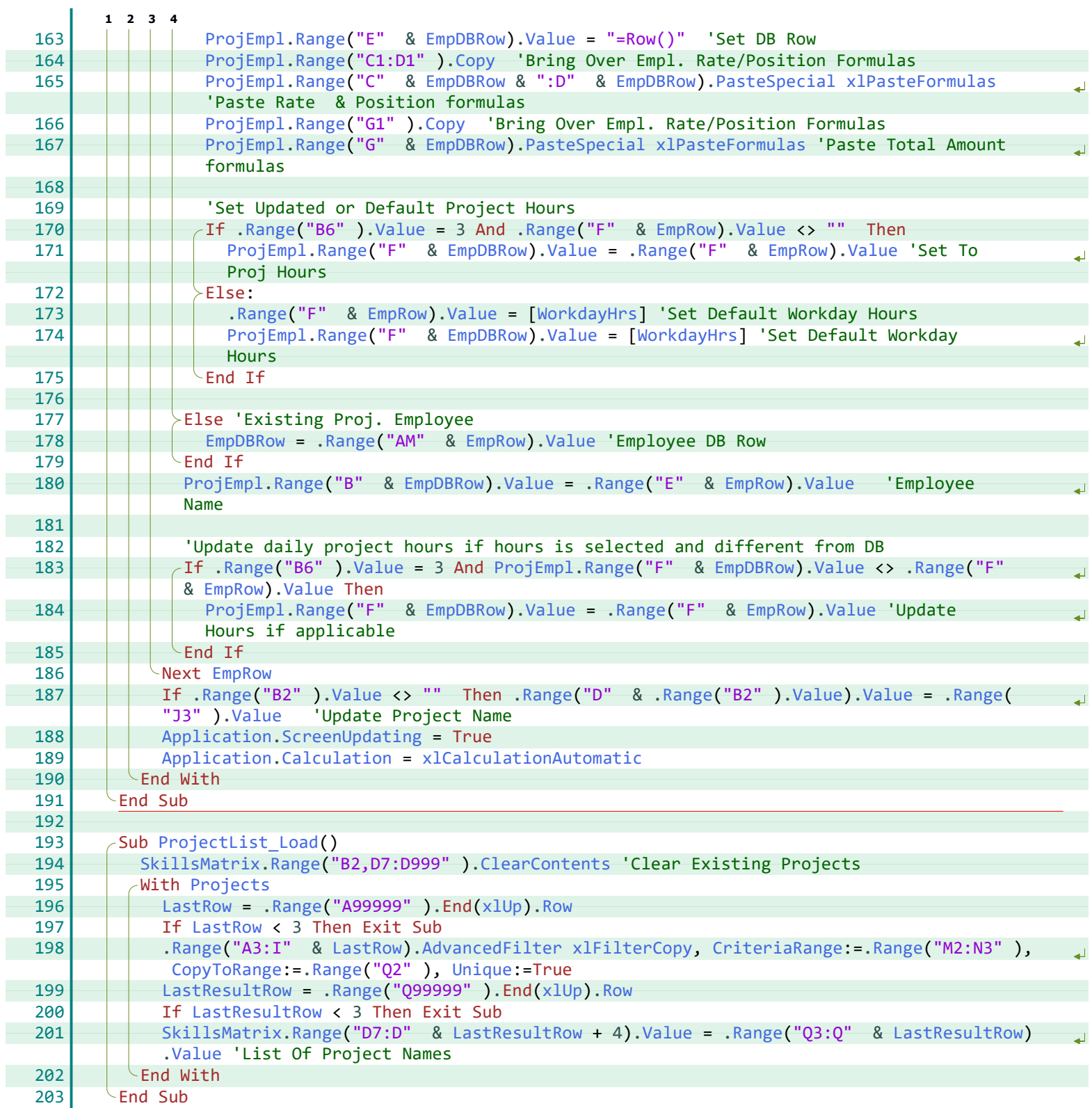

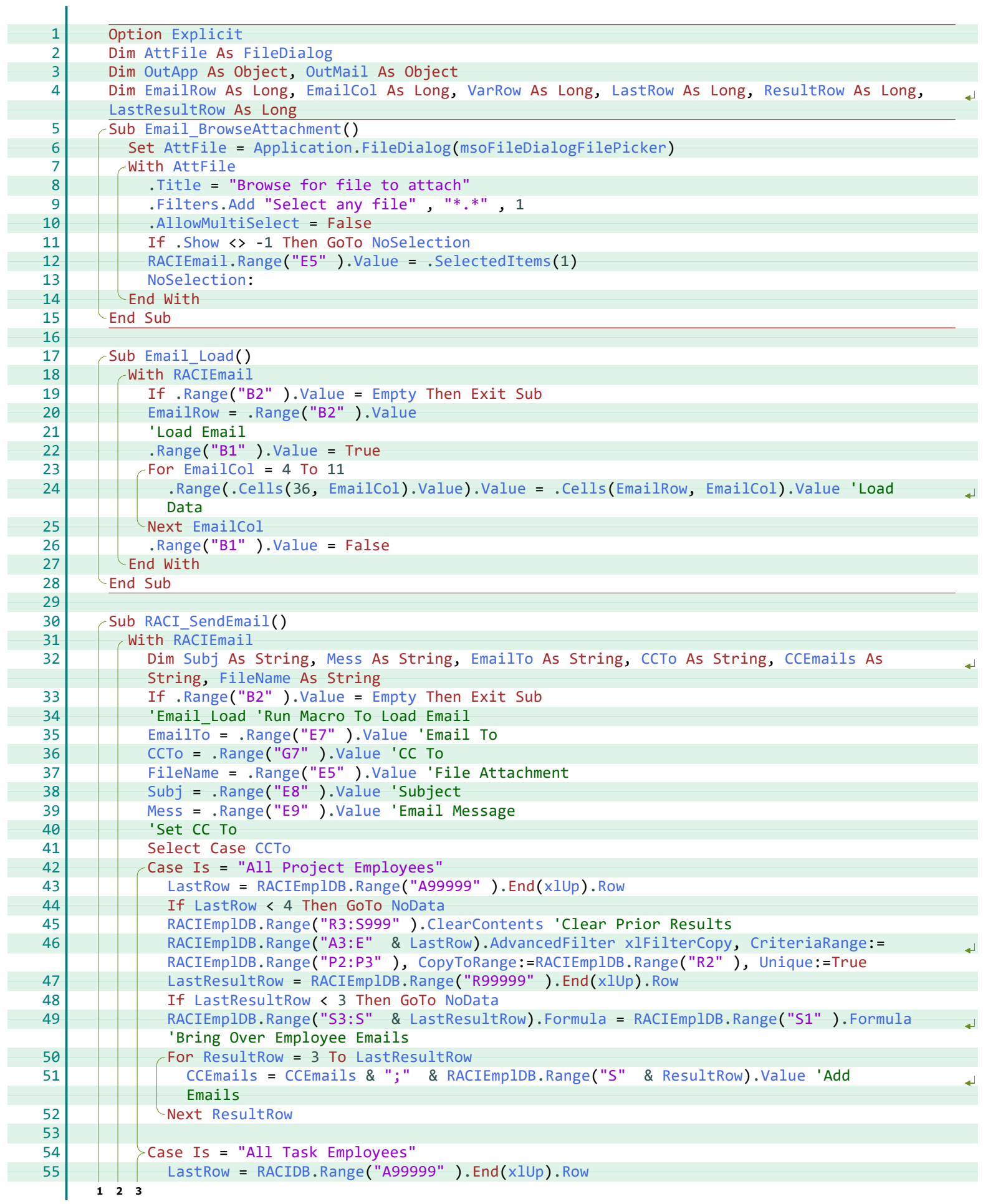

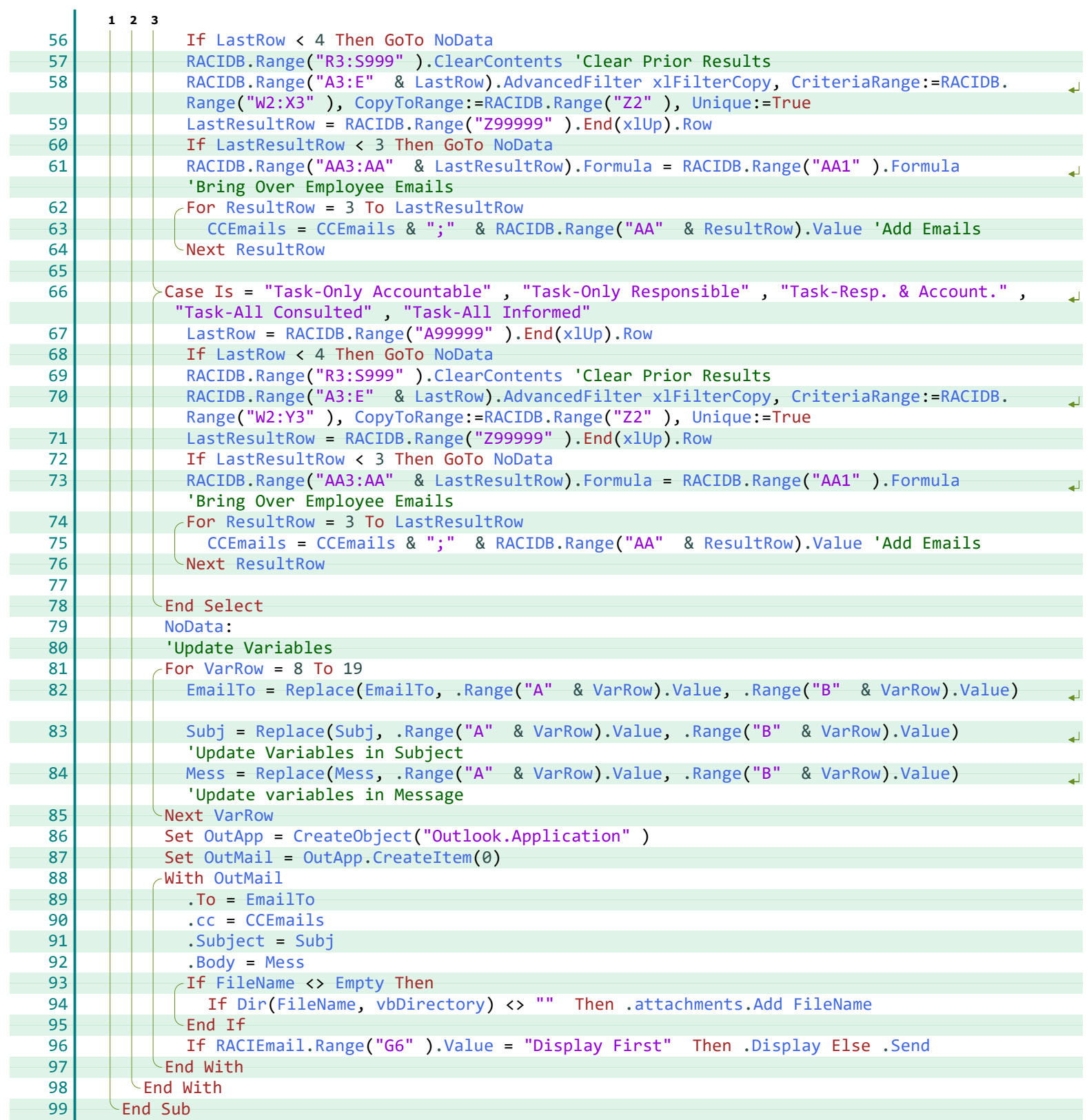

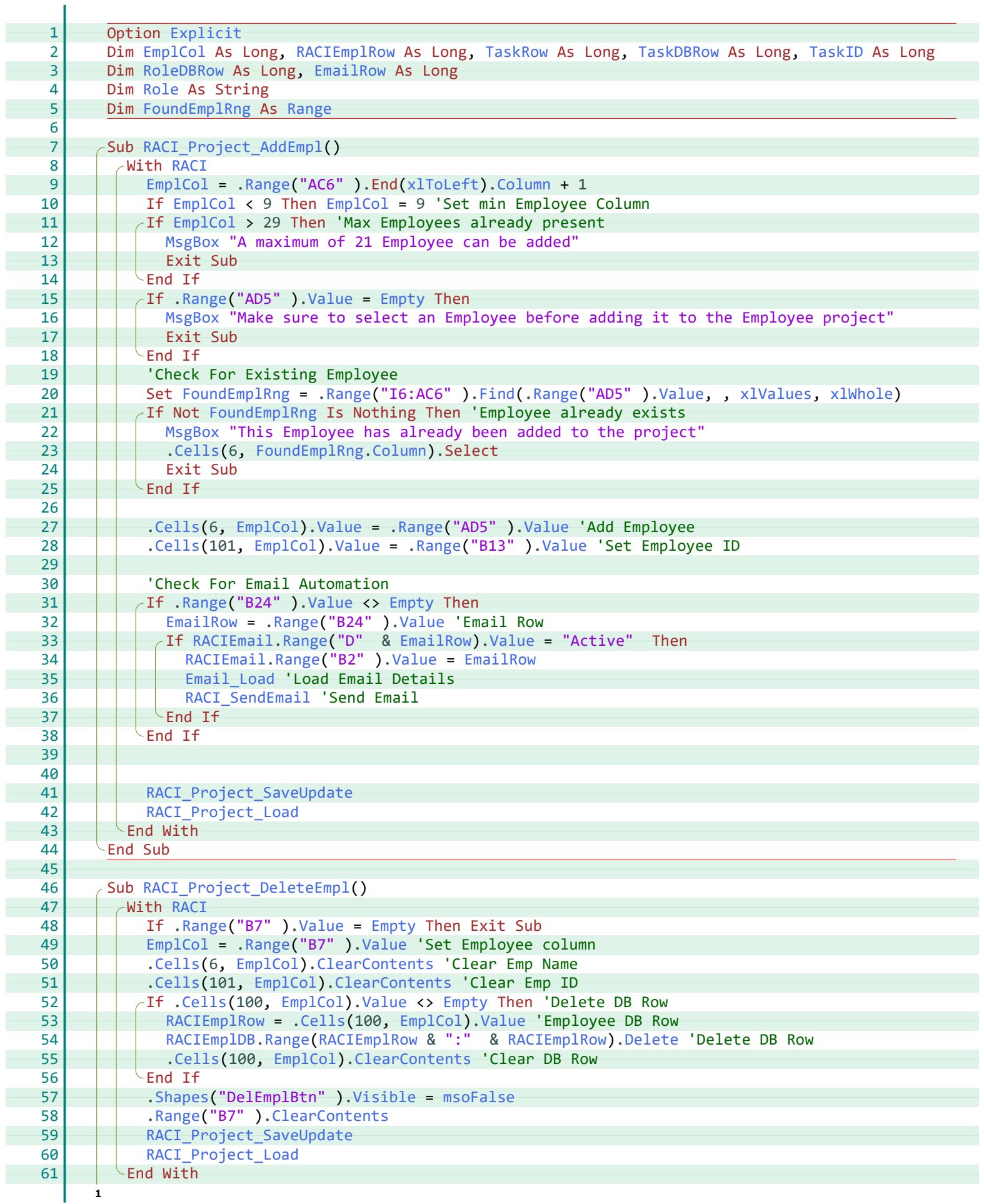

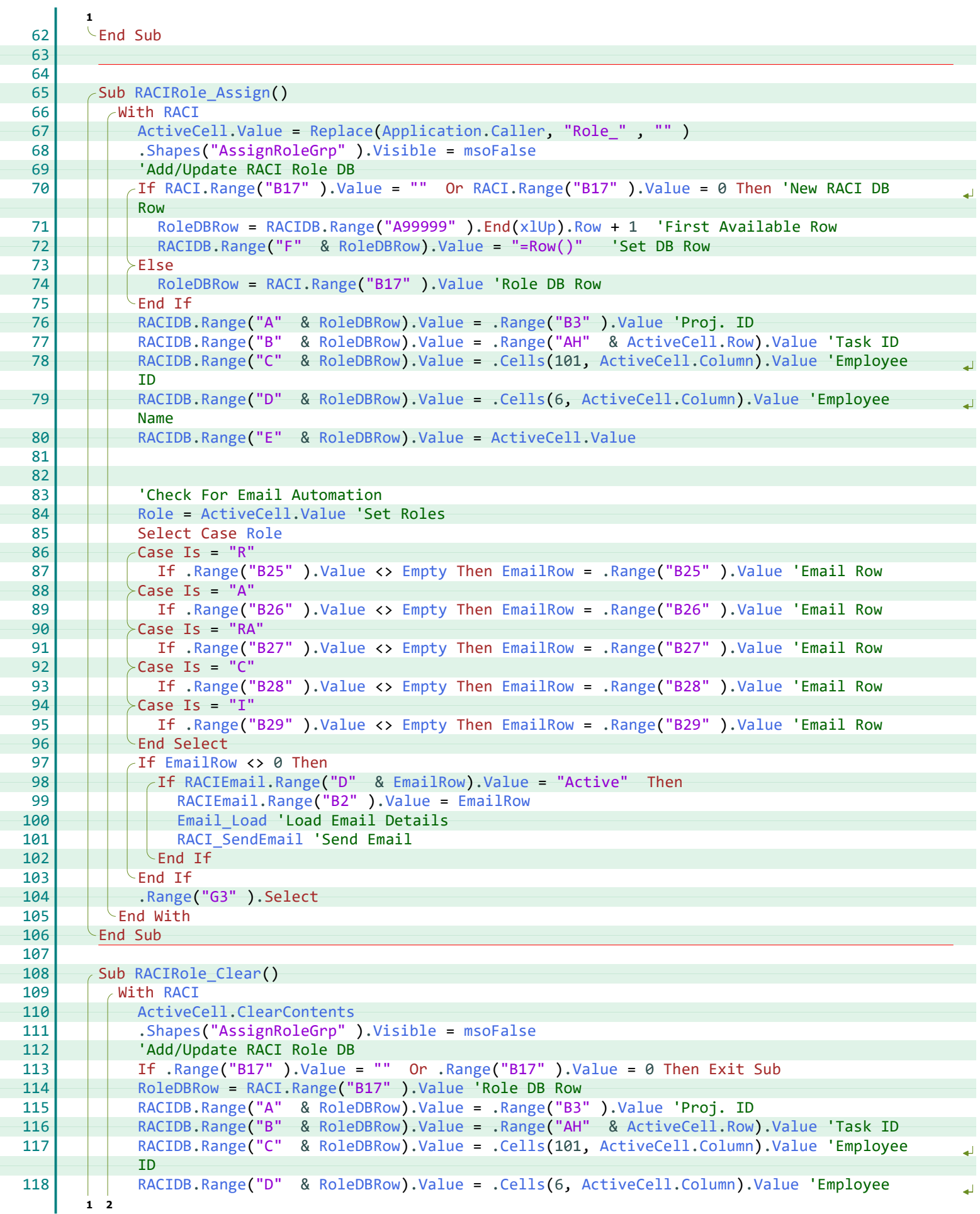

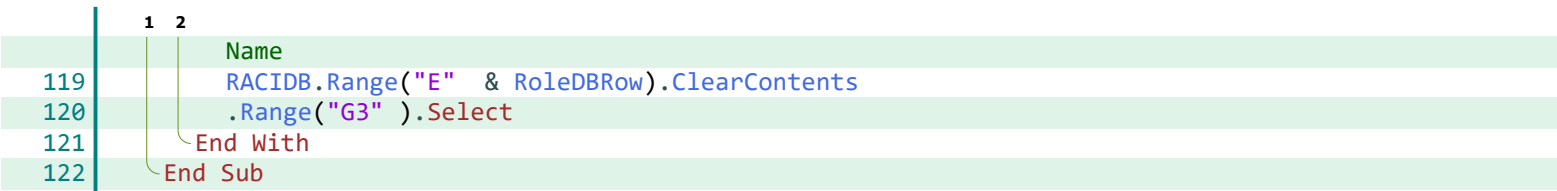

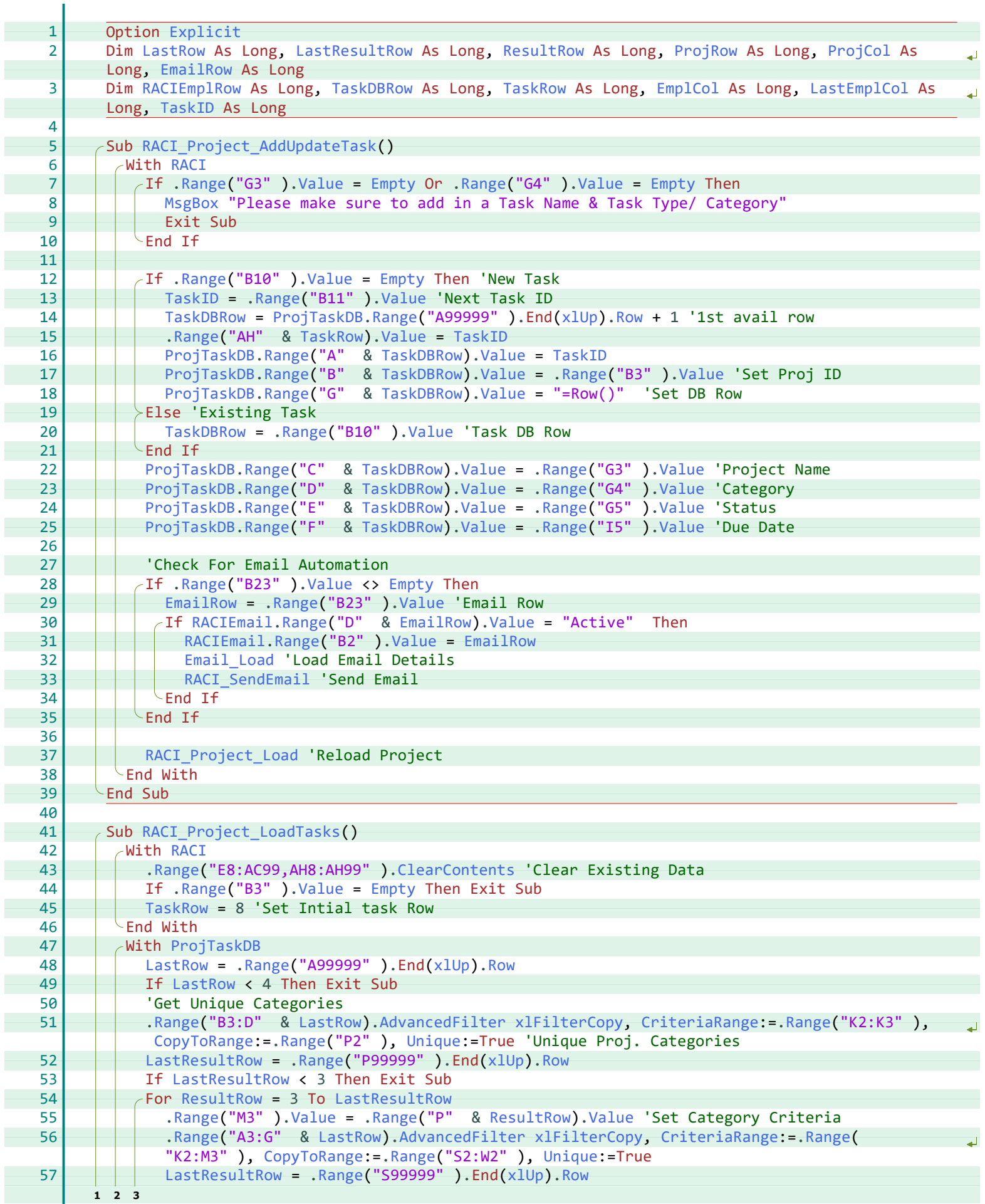

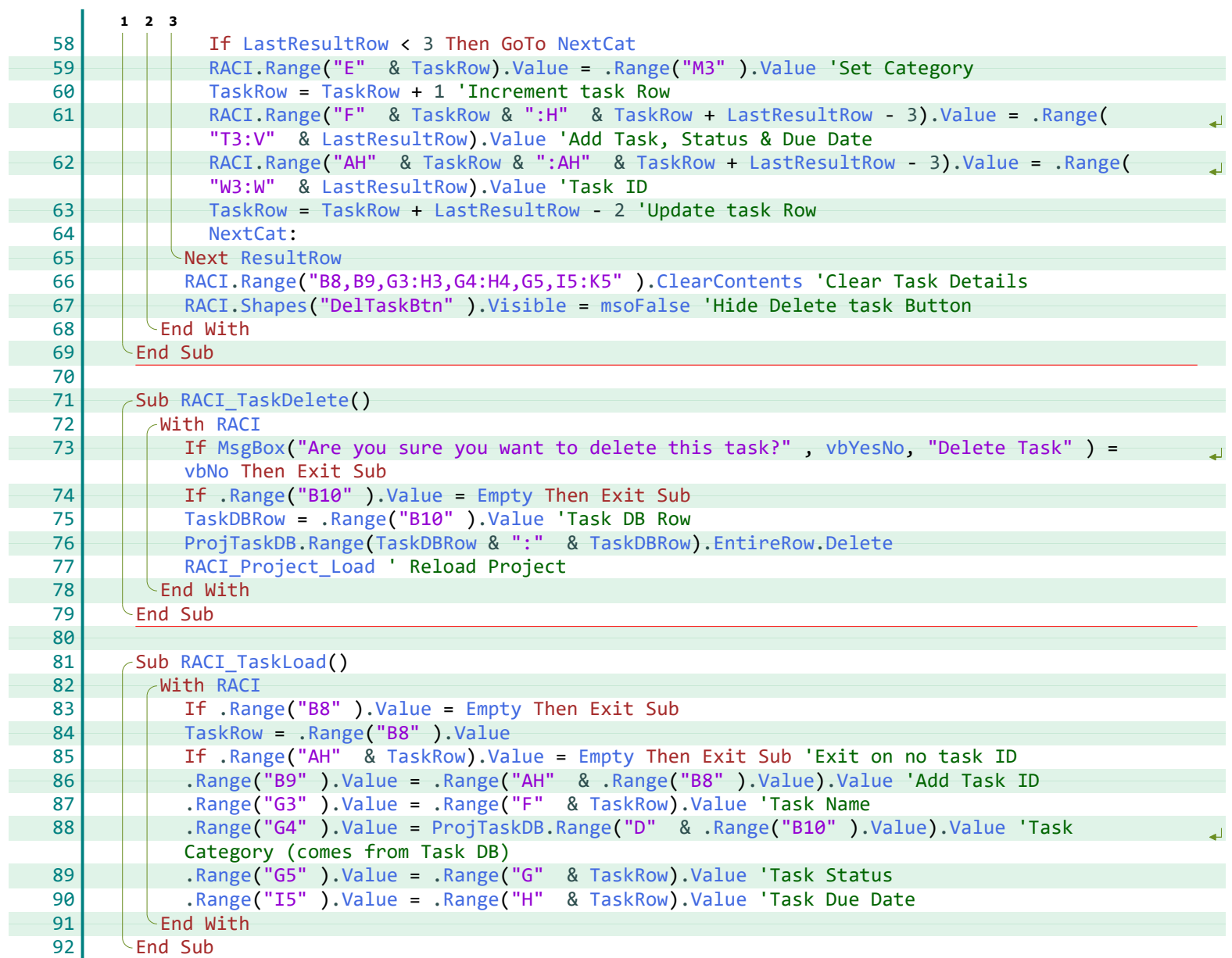

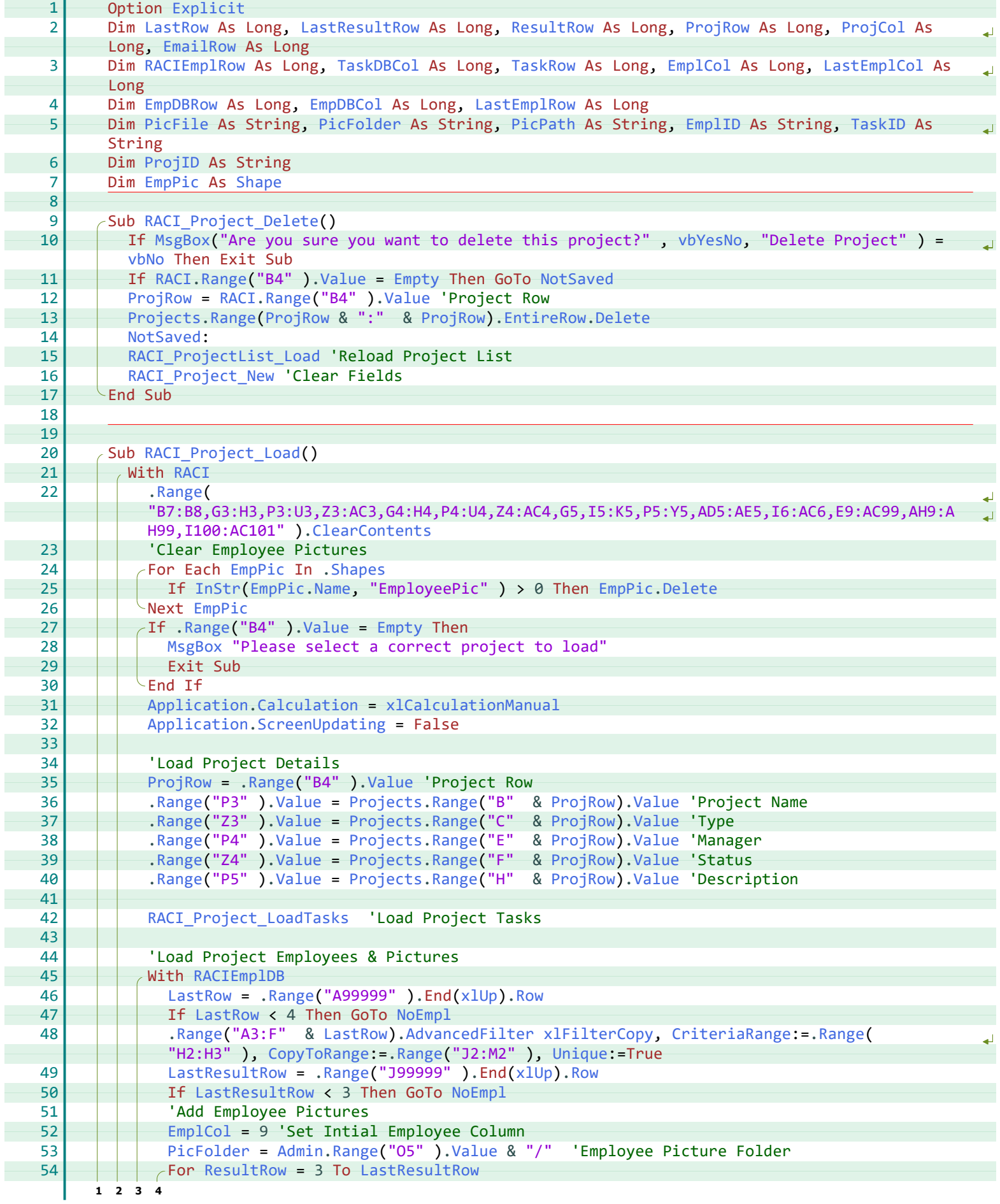

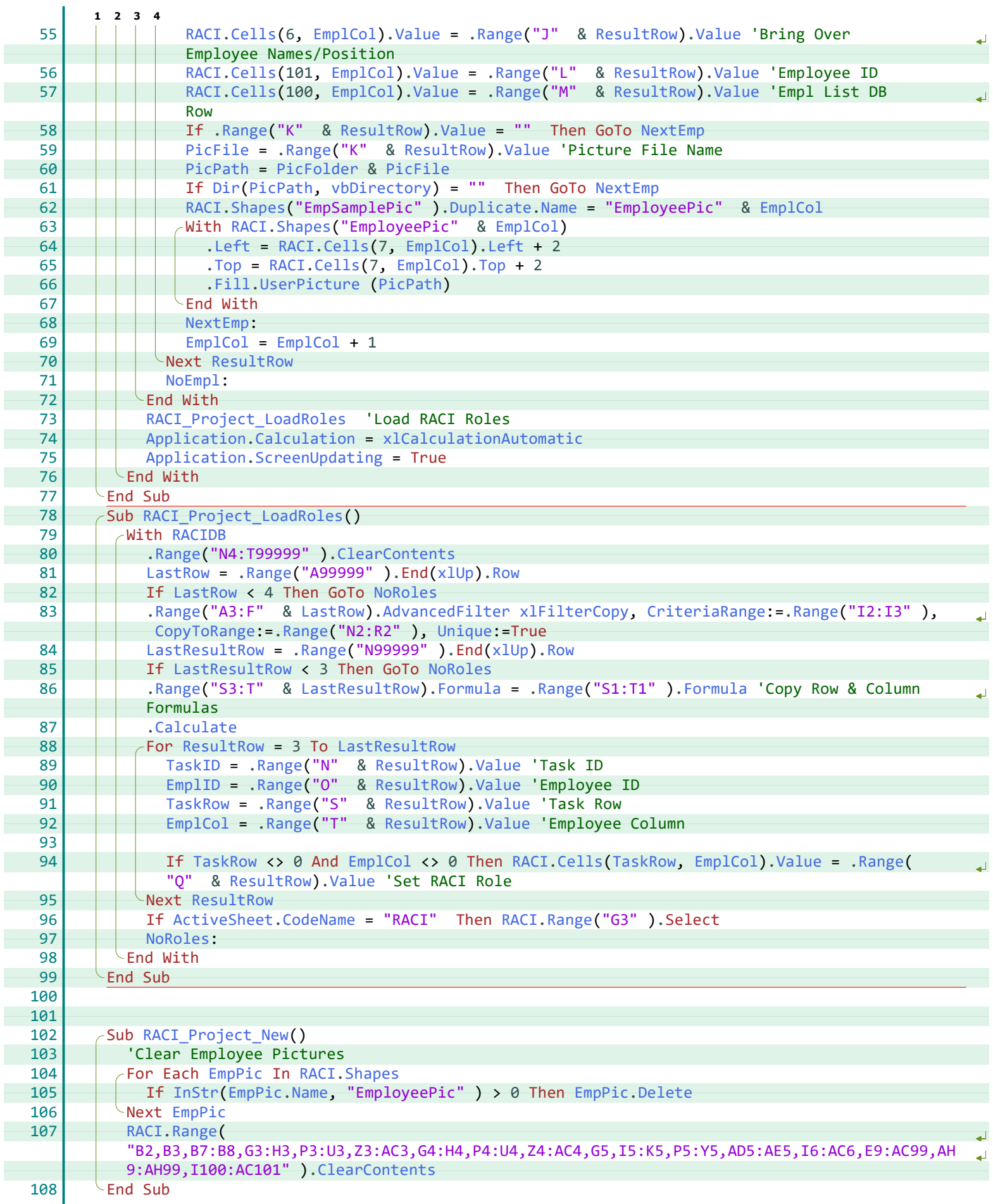

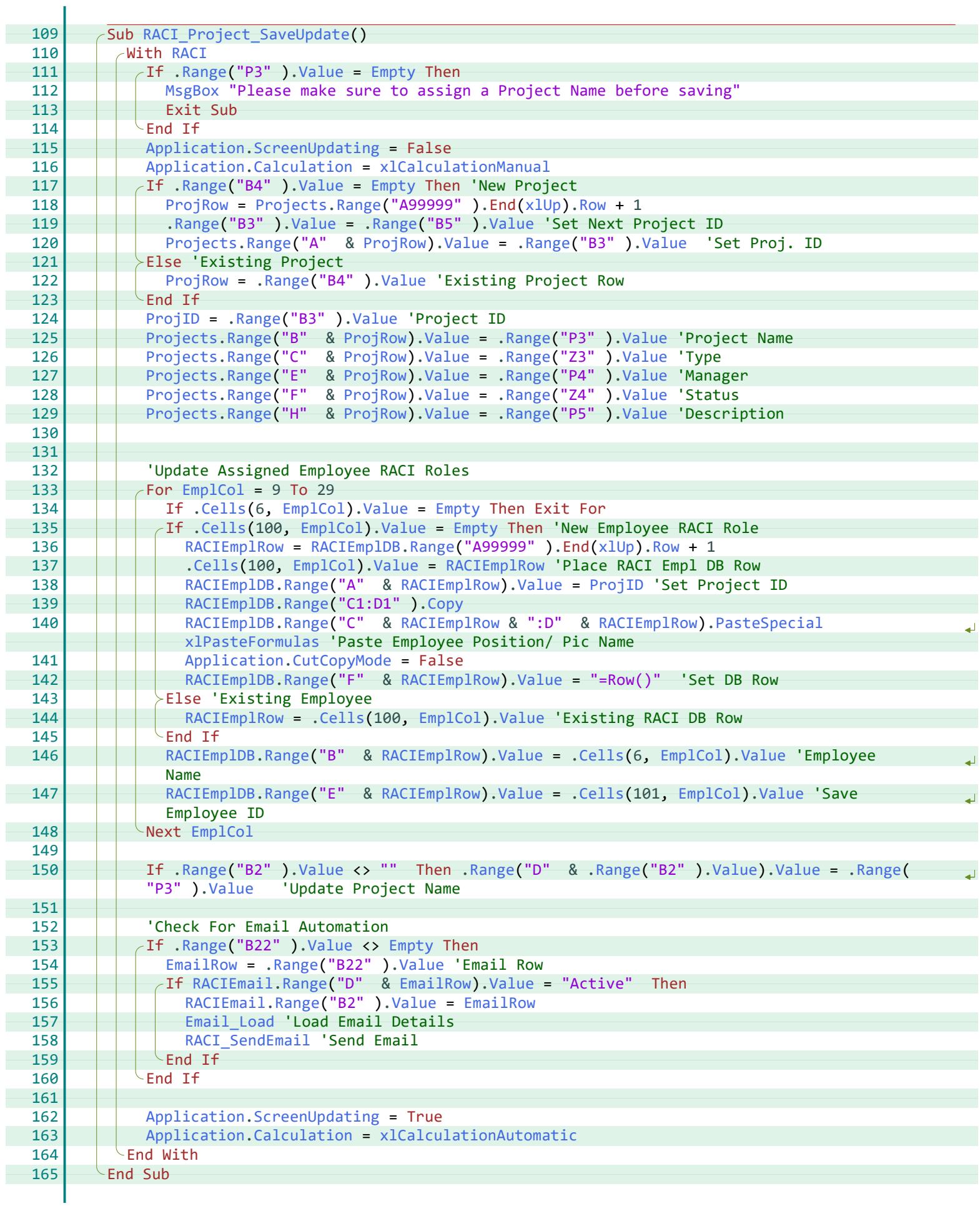

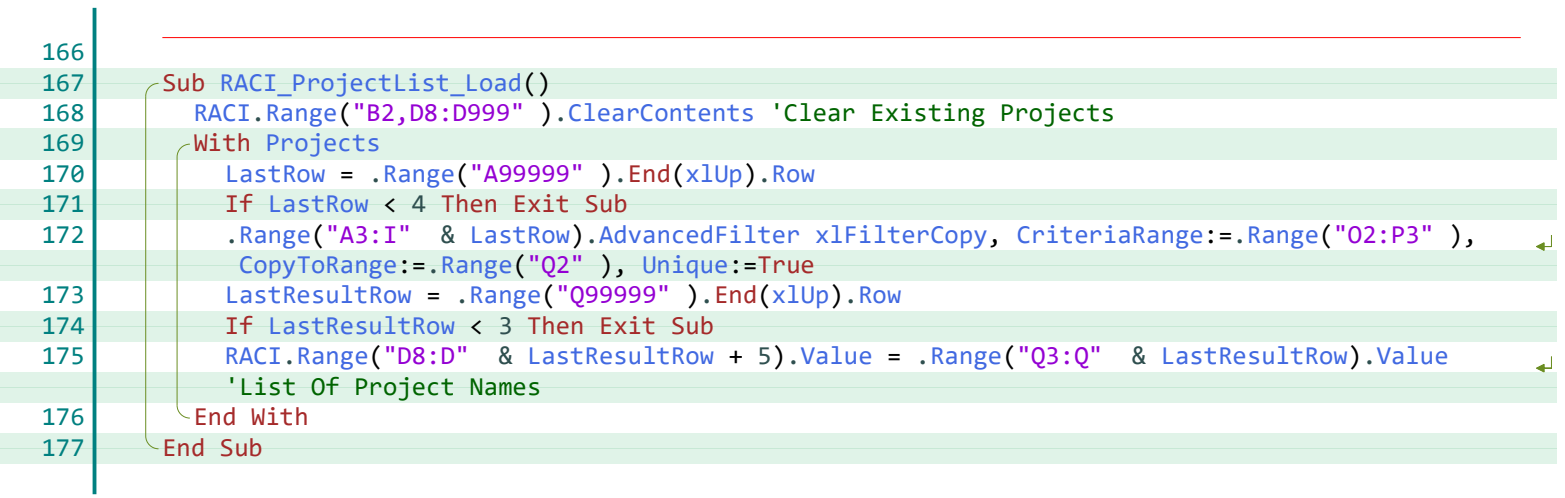

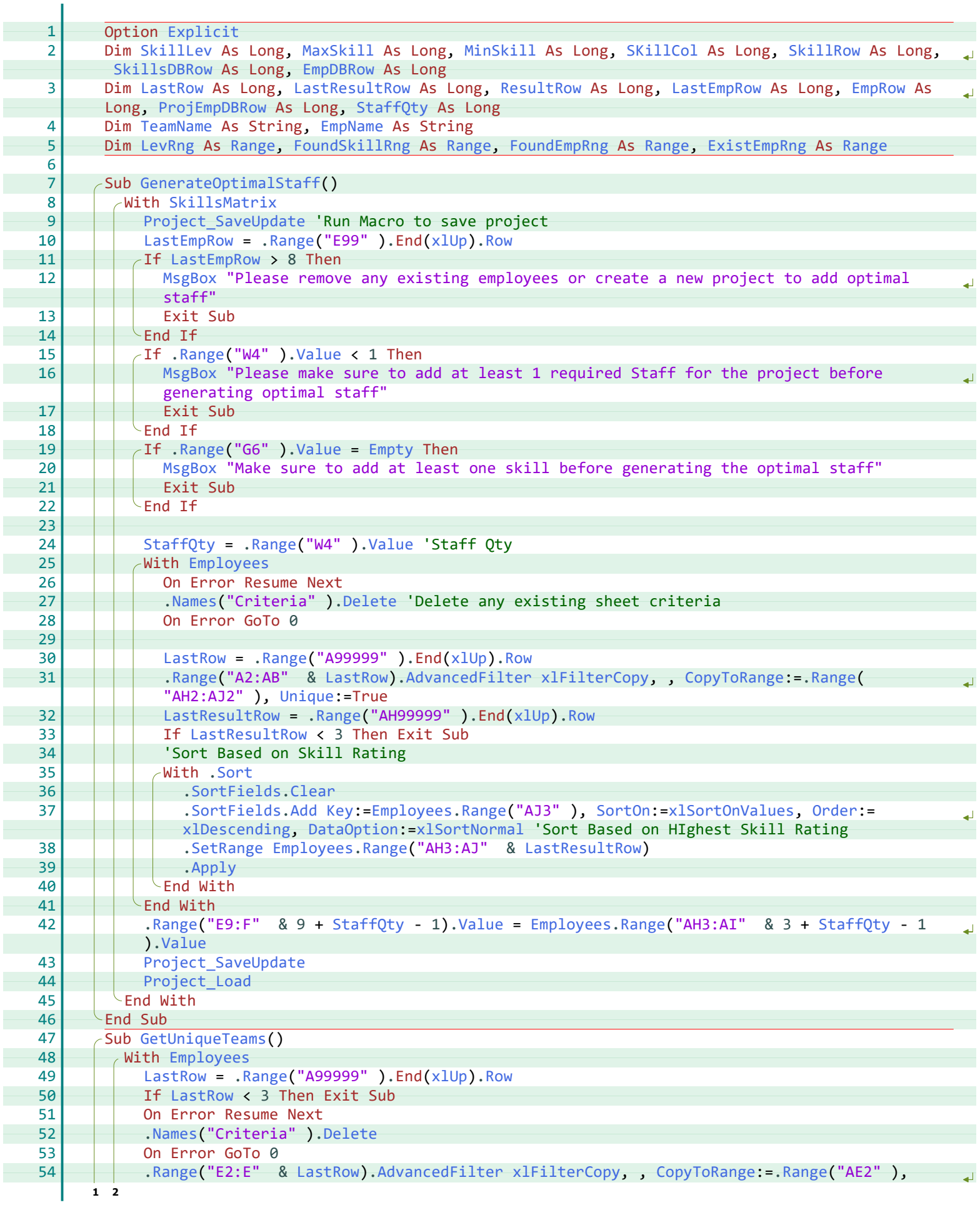

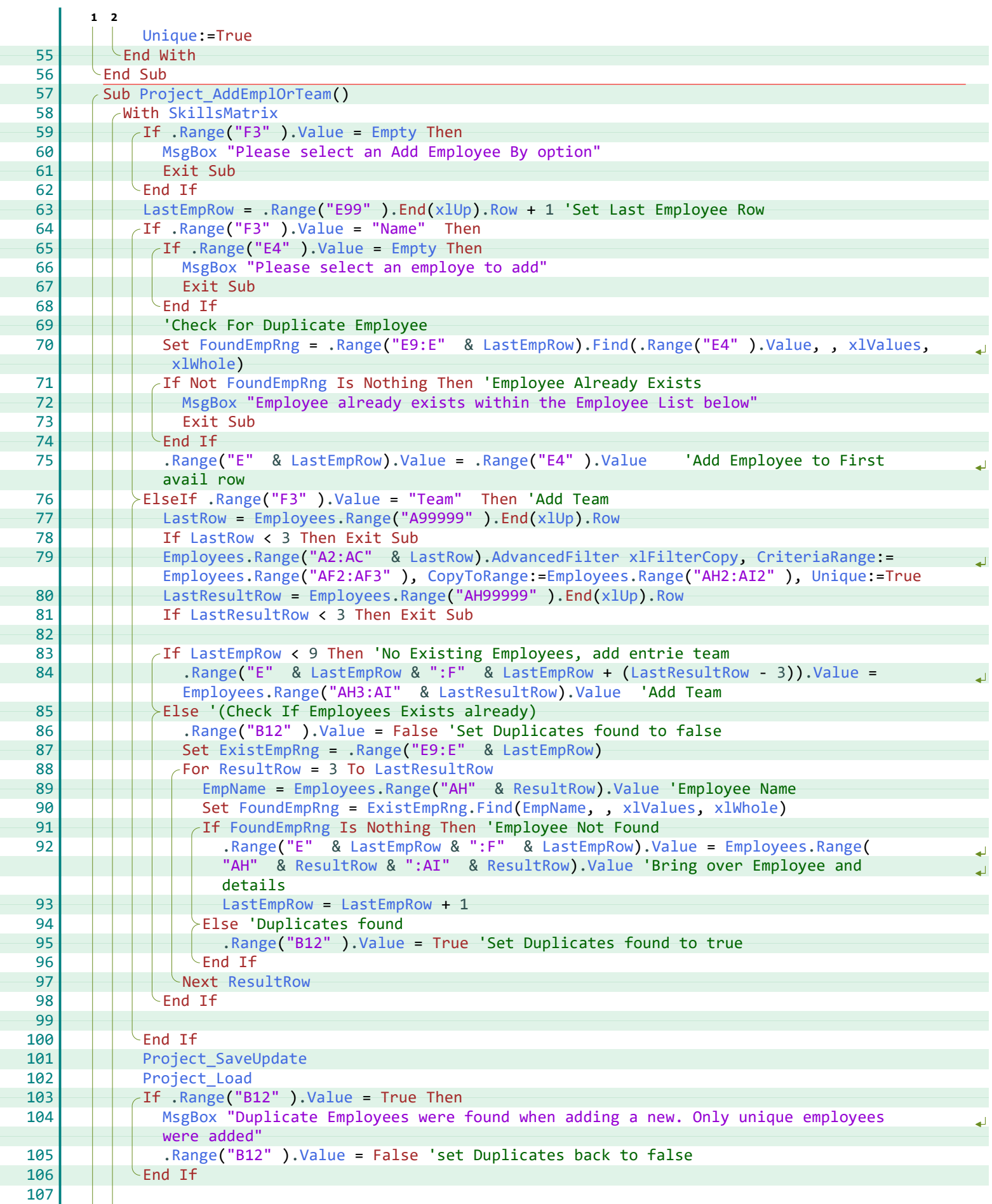

**2**

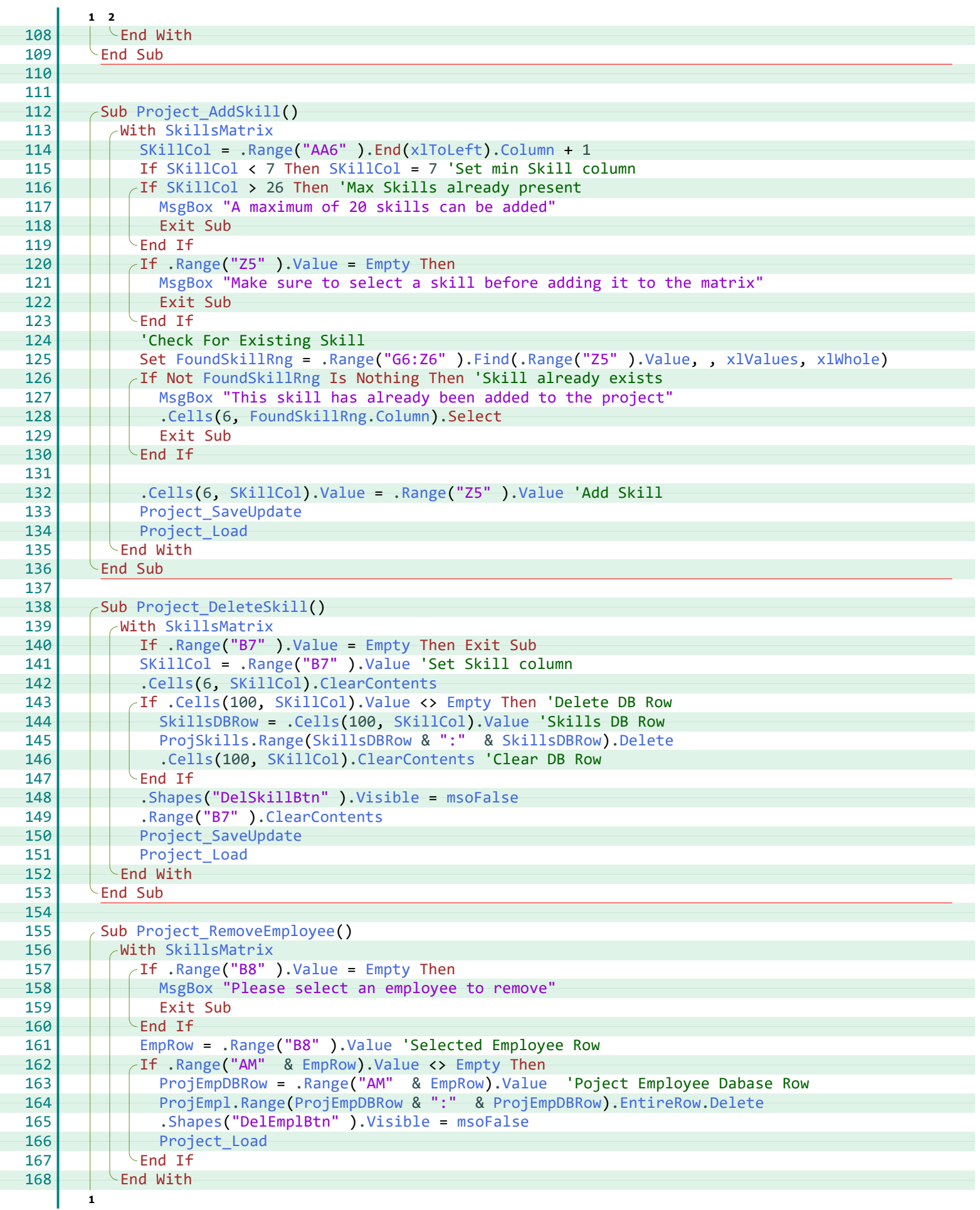

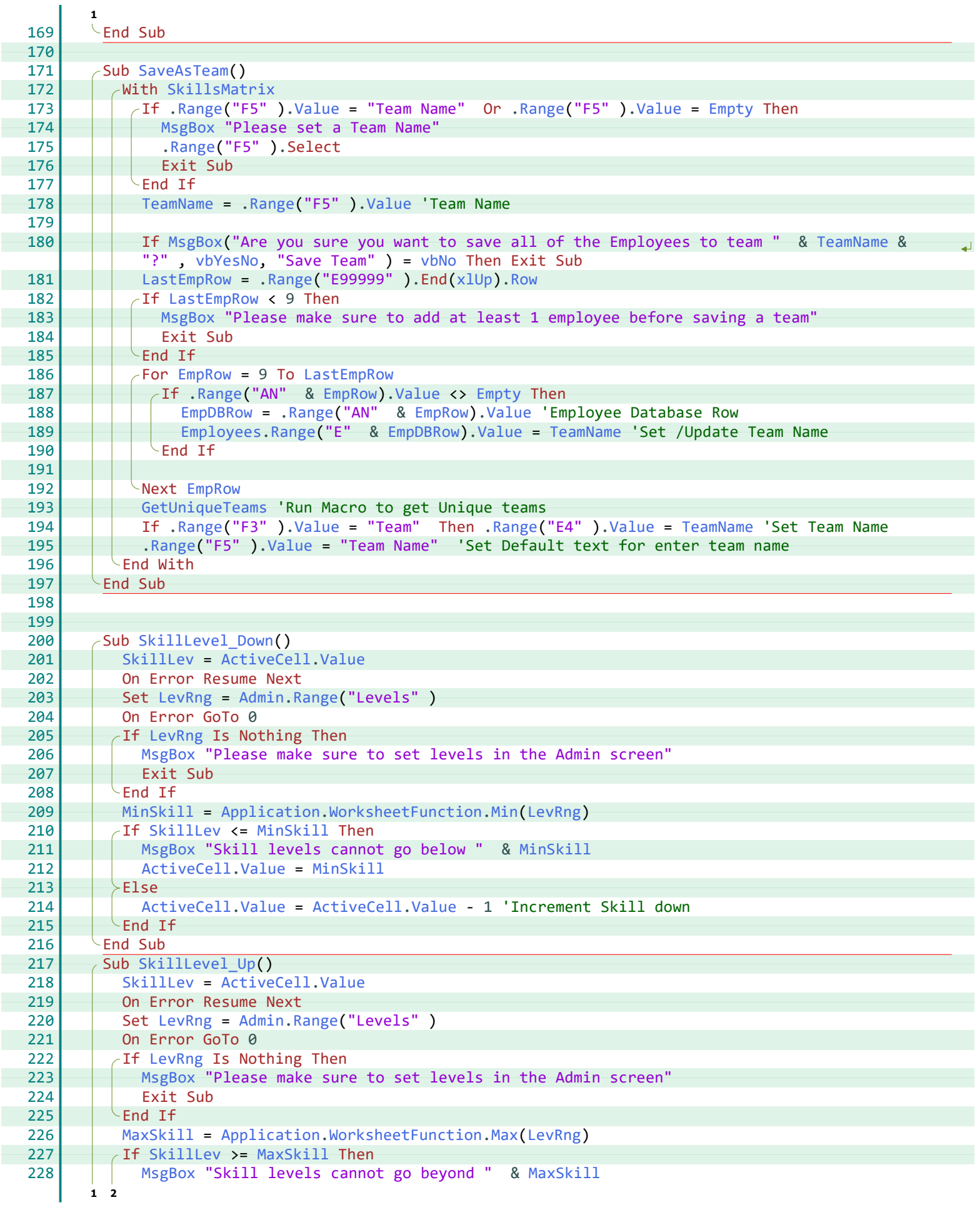

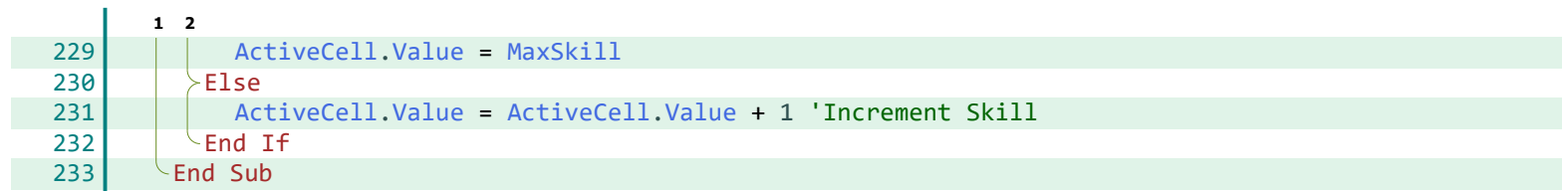

#### **A**

ActiveCell, [24,](#page--1-27) [35](#page--1-28), [36](#page--1-29) ActiveSheet, [18](#page--1-30), [29](#page--1-31) Add, [14](#page--1-32), [21,](#page--1-33) [22,](#page--1-34) [32](#page--1-35) Address, [12](#page--1-33) Admin, [14,](#page--1-36) [18,](#page--1-37) [28,](#page--1-38) [35](#page--1-39) AdvancedFilter, [17](#page--1-40), [18](#page--1-41), [20](#page--1-42)[-22](#page--1-43), [26](#page--1-44), [28](#page--1-45), [29,](#page--1-36) [31-](#page--1-46)[33](#page--1-47) AlertStyle, [14](#page--1-32) AllowMultiSelect, [21](#page--1-48) Application, [14](#page--1-49), [17](#page--1-50), [19-](#page--1-51)[21](#page--1-52), [24](#page--1-27), [28](#page--1-49)[-30](#page--1-46), [35](#page--1-53) Apply, [32](#page--1-54) attachments, [22](#page--1-34) AttFile, [21](#page--1-55)

#### **B**

Body, [22](#page--1-56)

#### **C**

Calculate, [18](#page--1-57), [29](#page--1-49) Calculation, [17,](#page--1-50) [19](#page--1-51), [20](#page--1-58), [28](#page--1-49)[-30](#page--1-59) Caller, [24](#page--1-27) cc, [22](#page--1-60) CCEmails, [21,](#page--1-61) [22](#page--1-62) CCTo, [21](#page--1-61) Cells, [9,](#page--1-63) [10,](#page--1-64) [12,](#page--1-65) [14](#page--1-66), [15](#page--1-67), [17](#page--1-68)[-19](#page--1-69), [21](#page--1-70), [23](#page--1-71), [24,](#page--1-72) [29,](#page--1-64) [30,](#page--1-73) [34](#page--1-74) Clear, [32](#page--1-75) ClearContents, [14,](#page--1-33) [15,](#page--1-76) [17,](#page--1-77) [19](#page--1-78)[-29,](#page--1-79) [31,](#page--1-80) [34](#page--1-81) CodeName, [18,](#page--1-30) [29](#page--1-31) Column, [9,](#page--1-63) [10,](#page--1-64) [12](#page--1-48), [14](#page--1-66), [15](#page--1-67), [18,](#page--1-31) [23,](#page--1-82) [24,](#page--1-72) [34](#page--1-46) Copy, [20](#page--1-83), [30](#page--1-84) CopyToRange, [17,](#page--1-85) [18](#page--1-32), [20](#page--1-86)[-22,](#page--1-57) [26](#page--1-87), [28](#page--1-88), [29](#page--1-89), [31-](#page--1-59)[33](#page--1-90) CountLarge, [9](#page--1-91), [12](#page--1-92), [14](#page--1-93) CreateItem, [22](#page--1-94) CreateObject, [22](#page--1-95) CriteriaRange, [17](#page--1-40), [18](#page--1-41), [20](#page--1-42)[-22](#page--1-43), [26](#page--1-44), [28](#page--1-45), [29,](#page--1-36) [31,](#page--1-46) [33](#page--1-47) CutCopyMode, [30](#page--1-96)

#### **D**

DataOption, [32](#page--1-97) Delete, [14,](#page--1-82) [17,](#page--1-98) [19,](#page--1-82) [23](#page--1-45), [27](#page--1-99)[-29,](#page--1-100) [32](#page--1-101), [34](#page--1-102) Dir, [18,](#page--1-96) [22](#page--1-34), [29](#page--1-103) Display, [22](#page--1-40) Duplicate, [18](#page--1-104), [29](#page--1-62)

#### **E**

Email\_BrowseAttachment, [21](#page--1-105) Email\_Load, [12,](#page--1-106) [21,](#page--1-107) [23,](#page--1-108) [24](#page--1-35), [26](#page--1-96), [30](#page--1-109) EmailCol, [12](#page--1-27), [21](#page--1-110) EmailRow, [12](#page--1-27), [21](#page--1-110), [23](#page--1-111), [24,](#page--1-90) [26, 28,](#page--1-111) [30](#page--1-112) EmailTo, [21,](#page--1-61) [22](#page--1-69) EmpCol, [17](#page--1-105) EmpDBCol, [14,](#page--1-113) [17,](#page--1-105) [18,](#page--1-114) [28](#page--1-105) EmpDBRow, [14](#page--1-113), [17](#page--1-105)[-20](#page--1-64), [28](#page--1-105), [32](#page--1-111), [35](#page--1-115) EmplCol, [23](#page--1-55), [26](#page--1-110), [28-](#page--1-110)[30](#page--1-116) EmplID, [28,](#page--1-117) [29](#page--1-118) Employees, [14,](#page--1-119) [18,](#page--1-101) [32,](#page--1-50) [33](#page--1-73), [35](#page--1-120) EmpName, [32](#page--1-105), [33](#page--1-121) EmpPic, [17](#page--1-122), [19](#page--1-123), [28,](#page--1-124) [29](#page--1-125) EmpRow, [17-](#page--1-105)[20](#page--1-62), [32](#page--1-110), [34](#page--1-87), [35](#page--1-126) Empty, [9](#page--1-92), [12](#page--1-46), [14](#page--1-66), [15,](#page--1-127) [17-](#page--1-91)[19](#page--1-128), [21-](#page--1-129)[24](#page--1-90), [26](#page--1-82)[-28](#page--1-130), [30](#page--1-131), [32-](#page--1-106)[35](#page--1-132) EntireRow, [17](#page--1-98), [27](#page--1-99), [28](#page--1-133), [34](#page--1-134) ExistEmpRng, [32](#page--1-117), [33](#page--1-135) Explicit, [3-9](#page--1-136), [11-14, 16,](#page--1-136) [17](#page--1-136), [21](#page--1-136), [23](#page--1-136), [26, 28, 32](#page--1-136)

#### **F**

FileDialog, [21](#page--1-55) FileName, [21,](#page--1-81) [22](#page--1-137)

#### **Excel For Freelancers**

Fill, [18](#page--1-138), [29](#page--1-139) Filters, [21](#page--1-33) Find, [9](#page--1-140), [12](#page--1-33), [15](#page--1-27), [23,](#page--1-129) [33,](#page--1-141) [34](#page--1-72) Formula, [21,](#page--1-142) [22,](#page--1-143) [29](#page--1-58) Formula1, [14](#page--1-144) FoundEmplRng, [23](#page--1-145) FoundEmpRng, [32](#page--1-117), [33](#page--1-141) FoundProj, [9,](#page--1-129) [15](#page--1-132) FoundSkillRng, [32,](#page--1-117) [34](#page--1-72)

#### **G**

GenerateOptimalStaff, [32](#page--1-122) GetUniqueTeams, [14,](#page--1-41) [32](#page--1-146), [35](#page--1-113)

#### **I**

InStr, [17,](#page--1-147) [19](#page--1-82), [28](#page--1-101), [29](#page--1-100) Intersect, [9](#page--1-148), [12, 14,](#page--1-148) [15](#page--1-80) IsNumeric, [18](#page--1-149)

#### **K**

Key, [32](#page--1-35)

#### **L**

LastEmplCol, [26, 28](#page--1-110) LastEmplRow, [28](#page--1-105) LastEmpRow, [17-](#page--1-105)[19,](#page--1-100) [32,](#page--1-110) [33,](#page--1-150) [35](#page--1-151) LastResultRow, [17](#page--1-55), [18](#page--1-144), [20](#page--1-152)[-22,](#page--1-153) [26](#page--1-55)[-29,](#page--1-77) [31-](#page--1-82)[33](#page--1-154) LastRow, [17](#page--1-55), [18](#page--1-155), [20](#page--1-156)[-22](#page--1-157), [26](#page--1-55), [28](#page--1-55), [29,](#page--1-50) [31-](#page--1-132)[33](#page--1-73) LastSkillCol, [17,](#page--1-110) [18](#page--1-31) Left, [9](#page--1-102), [10,](#page--1-64) [15,](#page--1-71) [18,](#page--1-158) [29](#page--1-159) LevRng, [14](#page--1-79), [32](#page--1-117), [35](#page--1-39)

#### **M**

Max, [14](#page--1-160), [35](#page--1-161) MaxSkill, [14](#page--1-113), [32,](#page--1-55) [35,](#page--1-161) [36](#page--1-29) Mess, [21,](#page--1-61) [22](#page--1-147) Min, [14](#page--1-49), [35](#page--1-53) MinSkill, [14,](#page--1-113) [32,](#page--1-55) [35](#page--1-53) MsgBox, [9](#page--1-71), [14](#page--1-162), [15](#page--1-163), [17,](#page--1-164) [19,](#page--1-165) [23,](#page--1-41) [26](#page--1-166)[-28,](#page--1-78) [30,](#page--1-57) [32](#page--1-144)[-35](#page--1-167) msoCTrue, [9](#page--1-168), [10](#page--1-169), [15](#page--1-170) msoFalse, [9,](#page--1-171) [14](#page--1-172), [23](#page--1-173), [24](#page--1-46), [27,](#page--1-174) [34](#page--1-175) msoFileDialogFilePicker, [21](#page--1-52)

#### **N**

Name, [17-](#page--1-147)[19](#page--1-82), [28](#page--1-101), [29](#page--1-62) Names, [32](#page--1-101) NextCat, [27](#page--1-157) NextEmp, [18,](#page--1-90) [29](#page--1-176) NoData, [21](#page--1-177), [22](#page--1-157) NoEmpl, [18,](#page--1-178) [28,](#page--1-142) [29](#page--1-179) NoRoles, [29](#page--1-180) NoSelection, [21](#page--1-174) NoSkills, [17](#page--1-181), [18](#page--1-153) NotSaved, [17](#page--1-91), [28](#page--1-130) NumberFormat, [18](#page--1-74)

#### **O**

Offset, [15](#page--1-137) Order, [32](#page--1-35) OutApp, [21,](#page--1-111) [22](#page--1-95) OutMail, [21,](#page--1-111) [22](#page--1-94)

#### **P**

PasteSpecial, [20,](#page--1-169) [30](#page--1-182) PicFile, [17](#page--1-117), [18,](#page--1-182) [28,](#page--1-117) [29](#page--1-183) PicFolder, [17](#page--1-117), [18](#page--1-37), [28,](#page--1-117) [29](#page--1-184) PicPath, [17](#page--1-117), [18,](#page--1-185) [28,](#page--1-117) [29](#page--1-184) ProjCol, [17,](#page--1-55) [19,](#page--1-36) [26, 28](#page--1-55) Project\_AddEmplOrTeam, [33](#page--1-110) Project\_AddSkill, [34](#page--1-145)

Project\_Delete, [17](#page--1-186) Project\_DeleteSkill, [34](#page--1-187) Project\_Load, [15,](#page--1-32) [17,](#page--1-188) [32](#page--1-189)[-34](#page--1-37) Project\_New, [17](#page--1-92), [19](#page--1-105) Project\_RemoveEmployee, [34](#page--1-190) Project\_SaveUpdate, [19,](#page--1-191) [32](#page--1-48)[-34](#page--1-113) ProjectList\_Load, [14,](#page--1-148) [17](#page--1-192), [20](#page--1-193) Projects, [9,](#page--1-140) [15](#page--1-27), [17](#page--1-98), [19](#page--1-194), [20,](#page--1-195) [28,](#page--1-133) [30,](#page--1-155) [31](#page--1-127) ProjEmpDBRow, [32,](#page--1-145) [34](#page--1-196) ProjEmpl, [18](#page--1-82)[-20,](#page--1-64) [34](#page--1-134) ProjID, [17](#page--1-197), [19,](#page--1-198) [28,](#page--1-122) [30](#page--1-199) ProjRow, [17](#page--1-55), [19,](#page--1-194) [26, 28,](#page--1-55) [30](#page--1-155) ProjSkills, [17,](#page--1-152) [19,](#page--1-200) [34](#page--1-102) ProjTaskDB, [26](#page--1-201), [27](#page--1-99)

#### **R**

RACI, [23,](#page--1-123) [24,](#page--1-202) [26](#page--1-123)[-31](#page--1-80) RACI\_Project\_AddEmpl, [23](#page--1-117) RACI\_Project\_AddUpdateTask, [26](#page--1-117) RACI\_Project\_Delete, [28](#page--1-203) RACI\_Project\_DeleteEmpl, [23](#page--1-204) RACI\_Project\_Load, [9,](#page--1-47) [23,](#page--1-156) [26](#page--1-95)[-28](#page--1-205) RACI\_Project\_LoadRoles, [29](#page--1-140) RACI\_Project\_LoadTasks, [26](#page--1-206), [28](#page--1-207) RACI\_Project\_New, [28](#page--1-208), [29](#page--1-209) RACI\_Project\_SaveUpdate, [23](#page--1-175), [30](#page--1-136) RACI\_ProjectList\_Load, [9,](#page--1-148) [28](#page--1-92), [31](#page--1-55) RACI\_SendEmail, [21](#page--1-210), [23](#page--1-211), [24](#page--1-97), [26,](#page--1-108) [30](#page--1-212) RACI TaskDelete, [27](#page--1-213) RACI\_TaskLoad, [9,](#page--1-156) [27](#page--1-214) RACIDB, [21](#page--1-215), [22,](#page--1-216) [24,](#page--1-178) [25,](#page--1-217) [29](#page--1-218) RACIEmail, [21](#page--1-65)[-24,](#page--1-118) [26,](#page--1-69) [30](#page--1-219) RACIEmplDB, [21,](#page--1-137) [23,](#page--1-45) [28](#page--1-189), [30](#page--1-220) RACIEmplRow, [23](#page--1-55), [26, 28,](#page--1-110) [30](#page--1-220) RACIRole\_Assign, [24](#page--1-110) RACIRole\_Clear, [24](#page--1-221) Range, [9,](#page--1-111) [10](#page--1-153), [12](#page--1-111), [14](#page--1-111), [15,](#page--1-76) [17-](#page--1-91)[35](#page--1-132) Replace, [12](#page--1-33), [22](#page--1-69), [24](#page--1-27) ResultRow, [17](#page--1-55), [18](#page--1-43), [21](#page--1-110), [22,](#page--1-222) [26-](#page--1-55)[29](#page--1-64), [32,](#page--1-110) [33](#page--1-223) Role, [23](#page--1-110), [24](#page--1-113) RoleDBRow, [23](#page--1-111)[-25](#page--1-217) Row, [9,](#page--1-192) [10](#page--1-64), [12](#page--1-208), [14](#page--1-224), [15,](#page--1-80) [17-](#page--1-225)[22](#page--1-153), [24](#page--1-178), [26,](#page--1-201) [28-](#page--1-226)[33](#page--1-150), [35](#page--1-151)

#### **S**

SaveAsTeam, [35](#page--1-111) ScreenUpdating, [17](#page--1-198), [19](#page--1-80), [20](#page--1-61), [28-](#page--1-160)[30](#page--1-46) SelectedItems, [21](#page--1-65) Send, [22](#page--1-40) SetRange, [32](#page--1-227) Shape, [17,](#page--1-122) [28](#page--1-124) Shapes, [9,](#page--1-228) [14,](#page--1-172) [15](#page--1-99), [17](#page--1-81)[-19,](#page--1-123) [23](#page--1-173), [24](#page--1-46), [27](#page--1-174)[-29](#page--1-62), [34](#page--1-175) Show, [21](#page--1-174) SKillCol, [17-](#page--1-110)[19](#page--1-49), [32](#page--1-55), [34](#page--1-46) SkillDBCol, [17](#page--1-110) SkillDBRow, [17](#page--1-110), [19](#page--1-200) SkillLev, [14](#page--1-113), [32](#page--1-55), [35](#page--1-28) SkillLevel\_Down, [35](#page--1-229) SkillLevel\_Up, [35](#page--1-221) SkillRow, [17,](#page--1-110) [32](#page--1-55) SkillsDBRow, [32,](#page--1-111) [34](#page--1-230) SkillsMatrix, [17-](#page--1-91)[20](#page--1-231), [32-](#page--1-171)[35](#page--1-127) Sort, [32](#page--1-168) SortFields, [32](#page--1-75) SortOn, [32](#page--1-35) StaffQty, [32](#page--1-145) Subj, [21,](#page--1-61) [22](#page--1-162) Subject, [22](#page--1-232)

#### **T**

Target, [9,](#page--1-111) [10](#page--1-64), [12](#page--1-111), [14](#page--1-111), [15](#page--1-80)

TaskDBCol, [28](#page--1-110) TaskDBRow, [23](#page--1-55), [26](#page--1-110), [27](#page--1-140) TaskID, [23](#page--1-55), [26](#page--1-145), [28,](#page--1-117) [29](#page--1-233) TaskRow, [23](#page--1-55), [26-](#page--1-110)[29](#page--1-68) TeamName, [32,](#page--1-105) [35](#page--1-150) Title, [21](#page--1-82) Top, [9,](#page--1-233) [10,](#page--1-83) [15](#page--1-194), [18](#page--1-234), [29](#page--1-235)

#### **U**

Unique, [17](#page--1-85), [18,](#page--1-32) [20-](#page--1-86)[22](#page--1-57), [26](#page--1-87), [28,](#page--1-88) [29,](#page--1-89) [31-](#page--1-59)[33](#page--1-29) UserPicture, [18,](#page--1-138) [29](#page--1-139)

#### **V**

Validation, [14](#page--1-82) Value, [9,](#page--1-192) [10,](#page--1-153) [12](#page--1-148), [14](#page--1-48), [15](#page--1-80), [17-](#page--1-91)[24](#page--1-27), [26](#page--1-82)[-36](#page--1-29) VarRow, [21](#page--1-110), [22](#page--1-36) vbDirectory, [18](#page--1-96), [22](#page--1-34), [29](#page--1-103) vbNo, [17,](#page--1-78) [27,](#page--1-126) [28,](#page--1-91) [35](#page--1-65) vbYesNo, [17](#page--1-164), [27](#page--1-72), [28,](#page--1-78) [35](#page--1-65) Visible, [9,](#page--1-228) [10,](#page--1-169) [14,](#page--1-172) [15](#page--1-170), [23](#page--1-173), [24](#page--1-46), [27,](#page--1-174) [34](#page--1-175)

#### **W**

WorkdayHrs, [20](#page--1-139) Worksheet\_Change, [9, 12, 14](#page--1-111) Worksheet\_SelectionChange, [9,](#page--1-197) [12](#page--1-107), [14](#page--1-236) WorksheetFunction, [14,](#page--1-49) [35](#page--1-53) WrapText, [12](#page--1-151)

#### **X**

xlCalculationAutomatic, [19,](#page--1-51) [20,](#page--1-58) [29,](#page--1-99) [30](#page--1-237) xlCalculationManual, [17,](#page--1-50) [19,](#page--1-99) [28,](#page--1-49) [30](#page--1-59) xlDescending, [32](#page--1-97) xlFilterCopy, [17](#page--1-40), [18](#page--1-41), [20](#page--1-42)[-22](#page--1-43), [26](#page--1-44), [28](#page--1-45), [29,](#page--1-36) [31-](#page--1-46)[33](#page--1-47) xlPasteFormulas, [20](#page--1-169), [30](#page--1-185) xlSortNormal, [32](#page--1-97) xlSortOnValues, [32](#page--1-35) xlToLeft, [18](#page--1-31), [23](#page--1-82), [34](#page--1-46) xlUp, [17-](#page--1-225)[22,](#page--1-153) [24,](#page--1-178) [26,](#page--1-201) [28](#page--1-226)[-33,](#page--1-150) [35](#page--1-151) xlValidAlertInformation, [14](#page--1-32) xlValidAlertStop, [14](#page--1-201) xlValidateList, [14](#page--1-32) xlValues, [9,](#page--1-140) [12,](#page--1-33) [15](#page--1-27), [23](#page--1-129), [33](#page--1-141), [34](#page--1-72) xlWhole, [9,](#page--1-140) [12,](#page--1-48) [15,](#page--1-27) [23](#page--1-129), [33](#page--1-165), [34](#page--1-72)

# *Thank You!*

This source code was created and made available to help you gain a better understanding of how VBA is used to create amazing Excel-based applications.

Thank you so much for your continued shares, likes and support. It really helps.

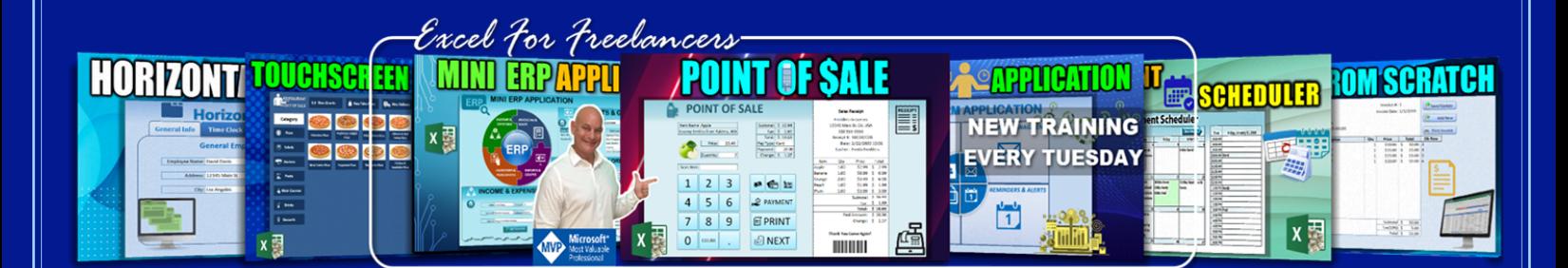

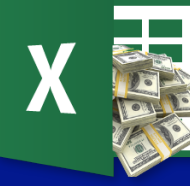

Excel For Freelancers